UNIVERSIDAD AUTÓNOMA AGRARIA ANTONIO NARRO DIVISIÓN DE AGRONOMÍA DEPARTAMENTO FORESTAL

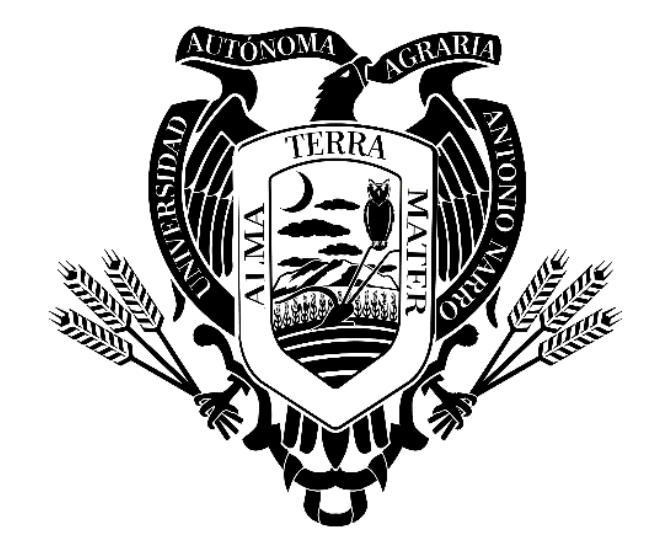

Ecuaciones De Predicción De Volumen Para Mangle Blanco (*Laguncularia racemosa* (L.) C.F. Geartn), En La Pesca, Soto La Marina, Tamaulipas.

Por:

# **JOSE ROBERTO FLORES DUEÑAS**

**TESIS** 

Presentada como requisito parcial para obtener el título de:

## **INGENIERO FORESTAL**

Saltillo, Coahuila, México Junio, 2021

### UNIVERSIDAD AUTÓNOMA AGRARIA ANTONIO NARRO

### DIVISIÓN DE AGRONOMÍA

#### DEPARTAMENTO FORESTAL

Ecuaciones De Predicción De Volumen Para Mangle Blanco (Laguncularia racemosa (L.) C.F. Geartn), En La Pesca, Soto La Marina Tamaulipas

Por:

### JOSE ROBERTO FLORES DUEÑAS

**TESIS** 

Presentada como requisito parcial para obtener el título de:

### **INGENIERO FORESTAL**

probada por el comité de Asesoria Dr. Celestino Flores Lopez M.C. Adrián Hernández Ramos Asesor Principal Externo Asesor Principal M.C. Salvador Valencia Manzo M.C Héctor Dario González López Coasesor Coasesor Dr. José Antonio González Fuentes Coordinador de la División de Agronomía Saltillo, Coahuila, México **Junio 2021** 

Esta tesis ha sido apoyada por el Proyecto de Investigación de la Universidad Autónoma Agraria Antonio Narro con clave No. 38111-425103001-2175. Proyecto que pertenece al Departamento Forestal, a cargo del Profesor Investigador Dr. Celestino Flores López.

#### **DEDICATORIA**

#### A Dios

Por ser esa conciencia que me guía para saber distinguir entre lo bueno y lo malo, por las bendiciones que ha manifestado hacia mí durante toda mi vida.

#### A mis padres

Maria Raquel Dueñas Álvarez y Roberto Flores Topete, por ser mis padres y por el apoyo incondicional que me han dado todo el tiempo desde que inicie mis estudios, por motivarme cada día a ser mejor persona a pesar de la distancia y de las angustias y preocupaciones que pasan por estar lejos de mí.

#### A mis hermanos

Laura Esperanza Flores Dueñas, Francisco Javier Flores Dueña, Luis Miguel Flores Dueñas e Iczes Yaremi Flores Dueñas, por su gran amor y cariño a mi persona que son bien correspondidos, además de su gran apoyo todos los días y sus palabras de aliento para seguir adelante, a mi sobrino Lizandro Dueñas Flores que más que mi sobrino es mi hijo y lo quiero como tal, que espero ser un ejemplo para él y sea una persona con grandes metas y grandes logros en su vida para que pueda hacer el bien a su familia y a los demás.

A Rafael López Soto por ser una gran persona que me apoya y está acompañándome en cada uno de mis días siendo un compañero incondicional en el que confío y me respalda en los momentos de desesperación.

A mi abuela materna, tíos, primos y el resto de personas que en algún momento me han expresado su apoyo y buenos deseos.

#### AGRADECIMIENTOS

A la Universidad Autónoma Agraria Antonio Narro, por la educación, conocimiento y todas las oportunidades que se me han presentado a través de ella.

Al Departamento Forestal, que está conformado por un grupo de grandes profesionales los cuales me brindaron el conocimiento necesario para llegar hasta esta etapa y por motivarme a seguir creciendo en el área profesional.

Al Dr. Celestino Flores López, por compartirme y apoyarme con sus conocimientos, por la confianza en mi persona para llevar a cabo este proyecto y apoyarme en todo momento para sacarlo adelante, además del interés y la motivación que siempre me brindó desde el inicio de este trabajo.

Al M.C. Salvador Valencia Manzo, por colaborar en el desarrollo de este trabajo, además por ser parte de mi crecimiento académico dentro de la Universidad.

A mis amigos: José Jonathan Flores Flores, Arlley Eduardo Gómez Alfonzo y Fernando de Jesús Tovilla Arguello por acompañarme desde el momento del levantamiento de la información de campo hasta la culminación de este trabajo. y al resto de amigos, Héctor Alejandro García Ordoñez, Bianey Yaricela Rodas de León, Xóchitl Moreno Betancourt y Carmen Guzmán Lemus por estar siempre apoyándome.

### **Declaración de no plagio**

El autor quien es el responsable directo, jura bajo protesta de decir verdad que no se incurrió en plagio o conducta académica incorrecta en los siguientes aspectos:

Reproducción de fragmentos o textos sin citar la fuente o autor original (corta y pega); reproducir un texto propio publicado anteriormente sin hacer referencia al documento original (auto plagio); comprar, robar o pedir prestados los datos o la tesis para presentarla como propia; omitir referencias bibliográficas o citar textualmente sin usar comillas; utilizar ideas o razonamientos de un autor sin citarlo; utilizar material digital como imágenes, videos, ilustraciones, graficas, mapas o datos sin citar al autor original y/o fuente, así mismo tengo conocimiento de que cualquier uso distinto de estos materiales como el lucro, reproducción, edición o modificación, será perseguido y sancionado por las autoridades correspondientes.

Por lo anterior me responsabilizo de las consecuencias de cualquier tipo de plagio en caso de existir y declaro que este trabajo es original.

Pasante

Firma y Nombre

\_\_\_\_\_\_\_\_\_\_\_\_\_\_\_\_\_\_\_\_\_\_\_\_\_\_

# ÍNDICE DE CONTENIDO

# Página

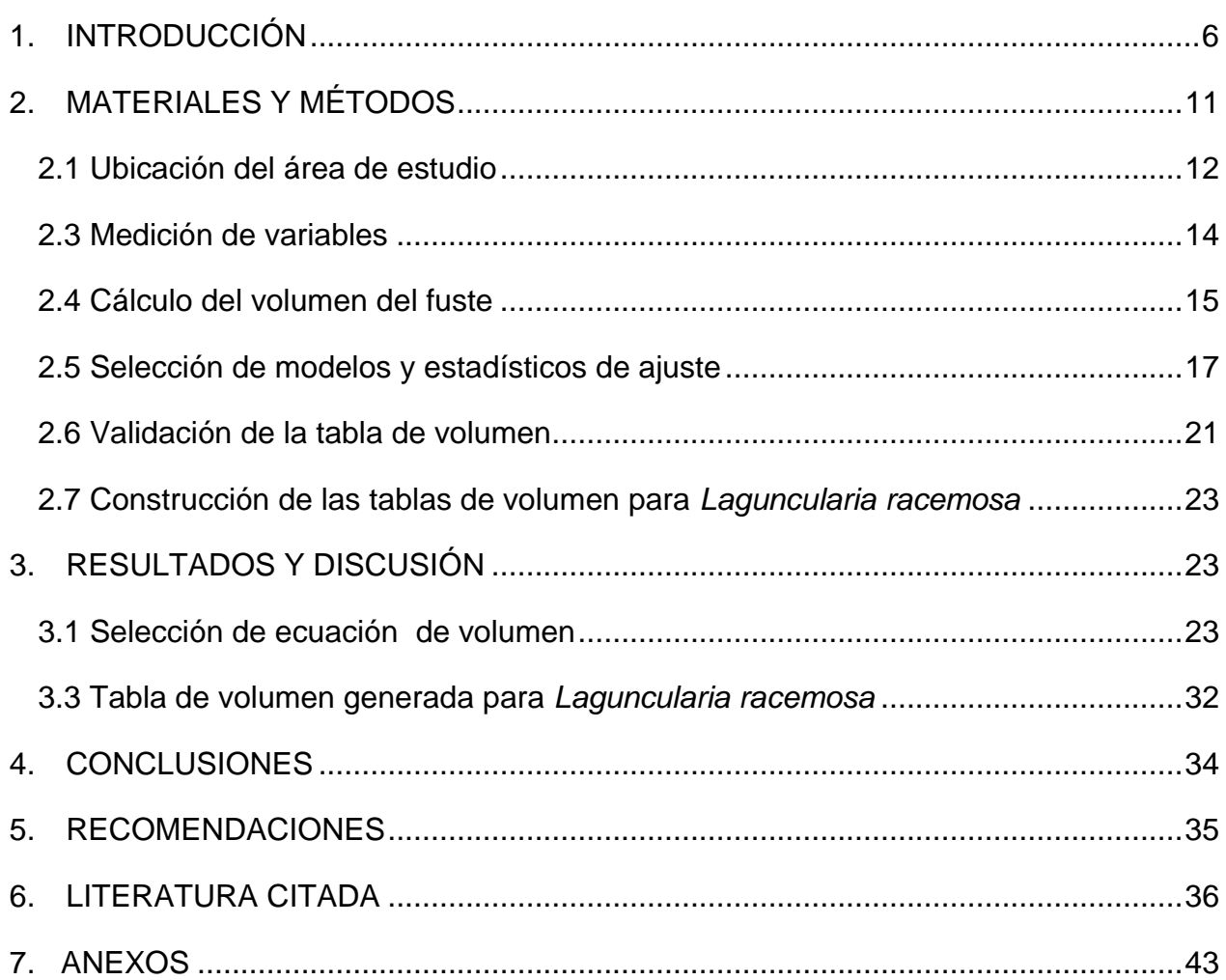

# ÍNDICE DE CUADROS

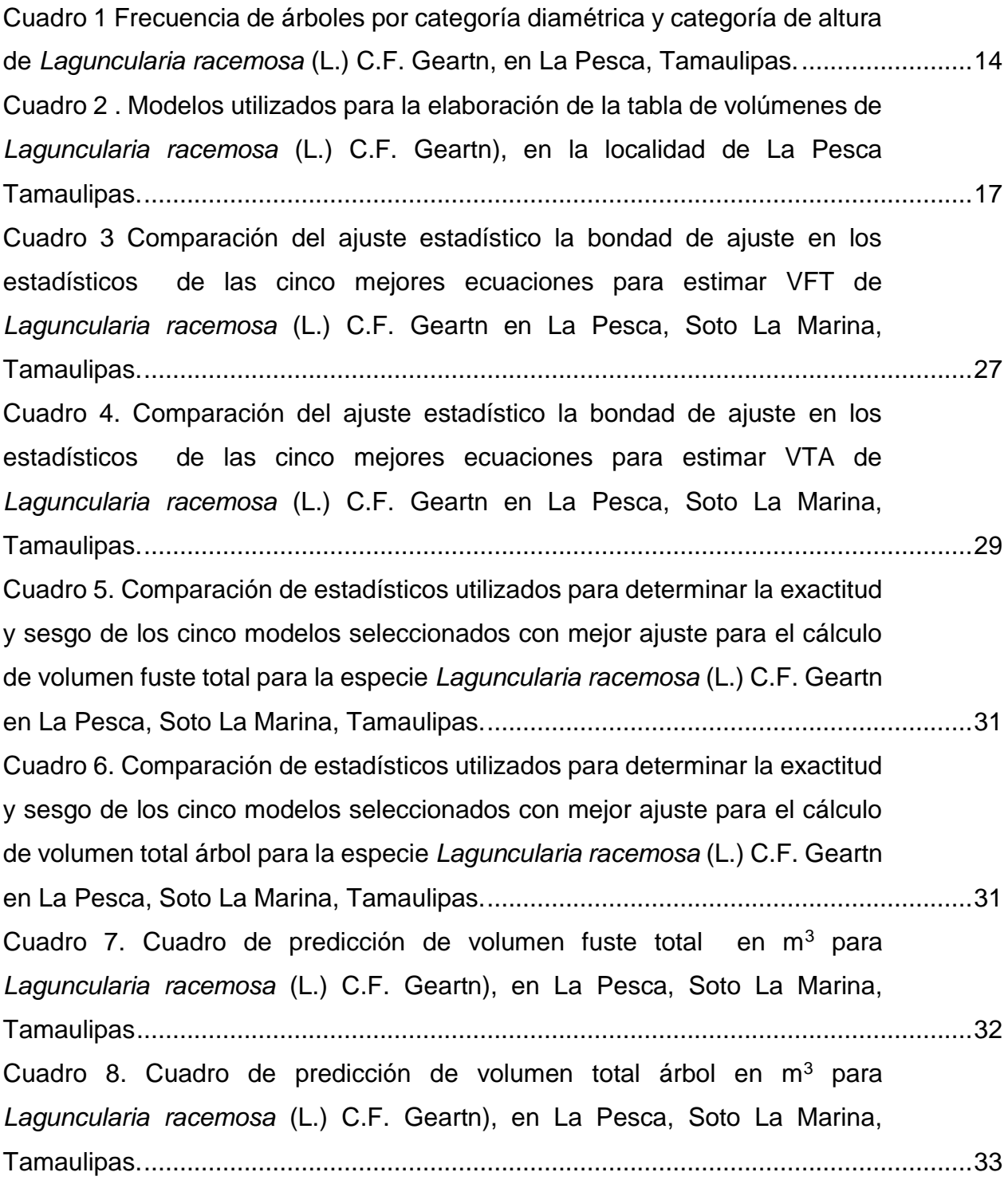

# ÍNDICE DE FIGURAS

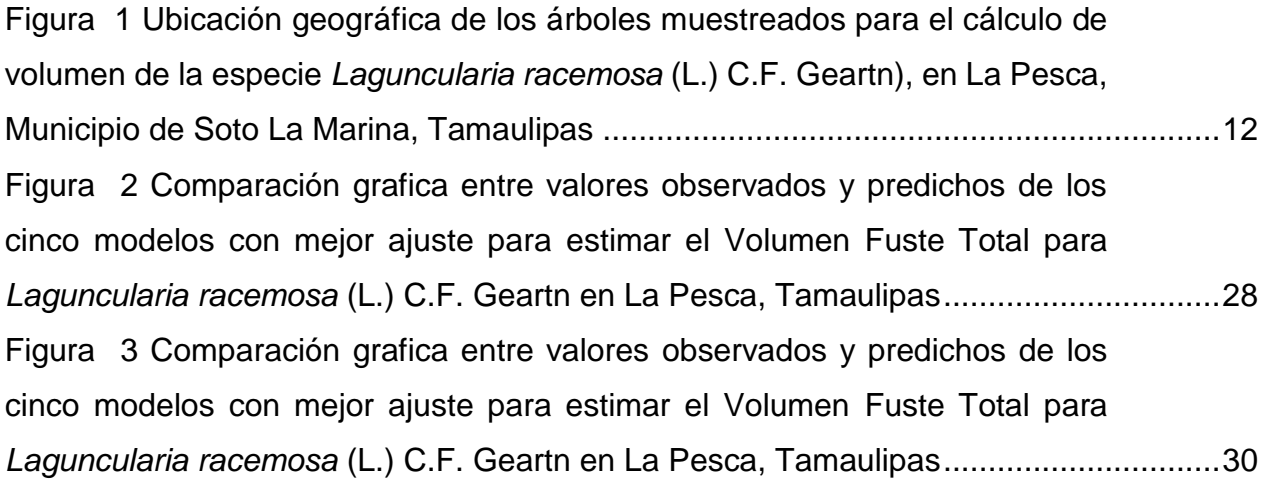

#### RESUMEN

Los manglares en México se localizan en las costas del Golfo de México y Océano Pacífico, aunque con diferencias marcadas en su estructura debido a los cambios altitudinales y condiciones climáticas presentes de cada zona. Las especies de mangle del país se encuentran en estatus de riesgo de acuerdo a la NOM-059-SEMARNAT-2010 esto por la deforestación y afectación directa por actividades humanas. Por lo tanto, es importante tener herramientas actualizadas para la evaluación de las existencias maderables en manglares, como son las tablas de volúmenes. En el presente estudio el objetivo fue construir dos tablas de volumen a partir de modelos matemáticos de predicción para *Laguncularia racemosa* en La Pesca, Tamaulipas, una para volumen fuste total y otra de volumen total árbol. Se evaluaron 142 árboles de distintas categorías diamétricas. Posteriormente se calculó el volumen individual utilizando la fórmula de Smalian para las secciones del árbol y para la punta se utilizó la fórmula del cono. Se utilizaron 16 modelos, seleccionándose el de mejor ajuste, los criterios estadísticos de ajuste fueron  $R^2$ ,  $R^2$ <sub>aj</sub>, RCME y CME. Se revisaron los supuestos de regresión para el modelo de mejor ajuste. También los modelos se validaron a través de estadísticos de exactitud y sesgo. Para volumen fuste total el modelo de Schumacher y Hall fue superior al resto con valores del CME de 0.000039, una RCME de 0.0062,  $R^2$ <sub>aj</sub> de 0.9408 y una R<sup>2</sup> de 0.9419. Y para volumen total árbol este mismo modelo fue el de mejor ajuste con valores de CME de 0.000096, una RCME de 0.0098 y valores máximos en la R<sup>2</sup>aj y R<sup>2</sup> de 0.9331 y 0.9344, respetivamente. Los supuestos de regresión se cumplen y fueron justificados El modelo seleccionado presento menor porcentaje de variación en la validación. Con ello se puede asumir que el modelo resulta efectivo.

Palabras clave: *Laguncularia racemosa*, tablas de volumen, ecuación Schumacher y Hall, mangle.

#### ABSTRACT

The mangroves in Mexico are located on the coasts of the Gulf of Mexico and the Pacific Ocean, although with marked differences in their structure due to the altitude changes and climatic conditions present in each area. The country's mangrove species are in risk categories according to NOM-059-SEMARNAT-2010, due to deforestation and direct impact by human activities. Therefore, it is important to have up datet tools for the assessment of timber stocks in mangroves, such as volume tables. In the present study the objective was to construct two volume tables from mathematical prediction models for *Laguncularia racemosa* in La Pesca, Tamaulipas, one for total stem volume and another for total tree volume. 142 trees of different diameter categories were evaluated. Subsequently, the individual volume was calculated using the Smalian formula for the tree sections and the cone formula was used for the tip. 16 models were used, selecting the one with the best fit, the statistical criteria of adjustment were  $R^2$ , adjusted  $R^2$ , RMSE and MSE. Regression assumptions for the best fit model were reviewed. The models were also validated through statistics of accuracy and bias. For total shaft volume, the Schumacher and Hall model was superior to the rest with MSE values of 0.000039, an RMSE of 0.0062, adjusted  $R^2$  of 0.9408 and an  $R^2$  of 0.9419. And for total tree volume this same model was the best fit with MSE values of 0.000096, an RMSE of 0.0098 and maximum values in adjusted  $R^2$  and  $R^2$  of 0.9331 and 0.9344, respectively. The regression assumptions are met and justified. The selected model presented a lower percentage of variation in the validation. With this, it can be assumed that the model is effective.

Keywords*: Laguncularia racemosa*, volume tables, Schumacher and Hall equation, mangrove.

#### 1. INTRODUCCIÓN

<span id="page-11-0"></span>Los ecosistemas de manglar se localizan específicamente en las zonas de transición tierra-mar o muy cercanas a las franjas de los litorales de las planicies costeras aluviales, principalmente en la zona tropical y subtropical del planeta, los cuales representan un enorme valor científico, económico y cultural, además los árboles de mangle forman ecosistemas que pasan gran parte del año inundados por agua salina, los cuales están asociados a las mareas y se clasifican como humedales estuarios y a su vez ha generado adaptaciones fisiológicas que les permite vivir en condiciones de baja cantidad de oxígeno (Díaz, 2011).

En México, los manglares se distribuyen en el interior de lagunas costeras y sistemas deltaicos de las costas. Para el caso de la costa del Océano Pacífico se extienden desde el estado de Chiapas (14° 32´ N) hasta Cabo Tepoca en el estado de Sonora (29°19´N), el cual este último es el límite norte del Pacifico donde se pueden encontrar manglares; para el caso de la costa atlántica, desde el sur de Quintana Roo en la península de Yucatán (18°10´N), hasta la Laguna Madre de Tamaulipas (25°55´N) (CONABIO, 2013).

En este lado de la costa atlántica de México, los manglares están presentes ya que el clima que les favorece es tropical y sub tropical, aunque existen diferencias en cuestiones de precipitación y temperatura, desde la península de Yucatán pasando por las extensas lagunas costeras del sur de Campeche, Tabasco y Veracruz son zonas con alta precipitación y con temperaturas nunca menores a 14 °C y precipitación mayor de 2,000 mm; en cambio para la parte centro norte de Tamaulipas la temperatura mínima promedio es de 10 °C pero pueden presentarse episodios donde la temperatura llega a ser menor de 0 °C en los meses de noviembre a febrero y la precipitación media estatal es de 780 mm (López y Ezcurra, 2002).

Referente a la complejidad y estructura de los manglares se determina por diversos factores ya sean climáticos, hidrológicos y físicos que predominan en estos ecosistemas, además que se conjugan características biológicas propias de las especies (Samper-Villarreal *et al.,* 2015), como los denominados mangles chaparros que forman

bosques característicos con árboles menores a tres metros y una alta densidad de individuos por hectárea (Gutiérrez-Mendoza y Herrera-Silveira, 2015).

A nivel regional, existen grandes diferencias entre los manglares, estas diferencias están influenciadas por los cambios latitudinales, la temperatura, precipitación y por las características locales de los suelos en cada uno de los sitios donde se encuentran establecidos los manglares. En los alrededores de la Laguna Madre al sur de Tamaulipas, tienen alturas máximas de tres a cuatro metros, aunque en algunos sitios alcanzan seis metros y carecen de epífitas y trepadoras (CONABIO, 2009).

Las especies de manglar que se encuentran en México son *Rhizophora mangle* L., *Avicennia germinans* L.*, Laguncularia racemosa* (L.) C.F. Geartn y *Conocarpus erecta* L. Todas se presentan tanto del lado del Atlántico como del Pacífico y frecuentemente se hallan en la misma localidad, aunque en algunos sitios puede faltar una o varias. Para el caso de *Rhizophora harrisonii* Leechm y *Avicennia bicolor* Standl son especies encontradas hasta ahora sólo en el estado de Chiapas (CONABIO, 2013).

Para el caso de *Rhizophora* es indudablemente el género más común y típico; este mangle forma con frecuencia comunidades puras que son las más sumergidas y más expuestas a cambios de nivel de agua y tolera mayor salinidad. *Laguncularia* puede acompañar a *Rhizophora*, aunque por lo general se desarrolla en sitios de agua menos profunda. *Avicennia,* en cambio, prospera formando bosquecillos o matorrales a lo largo de una franja situada más tierra adentro en suelos emergidos durante la mayor parte del tiempo y que se inundan sólo ligeramente. *Conocarpus* ocupa los lugares aún menos afectados por la sumersión en agua salada (CONABIO, 2013).

Es importante describir que *L. racemosa* es un árbol que alcanza de cinco a 20 m de altura y el diámetro del tronco llega a medir de 10 a 60 cm. Forma una copa en forma de sombrilla o redondeada y su follaje es denso y ramas extendidas, ascendentes. Su tronco es principalmente recto y cilíndrico, la corteza externa es de color gris-oscuro, con fisuras verticales. Sus raíces son de gran tamaño extendidas y horizontales y a partir de ellas se desarrolla un subsistema de raíces arriba y debajo de la superficie llamados neumatóforos. Sus hojas se encuentran una frente a la otra al lado opuesto del peciolo y tienen forma de elipse redondeadas en ambos lados, de 4 a 10 cm de longitud y 2.5 a 5 cm de ancho. Su floración está dispuesta en una espiga en la punta de las ramas y son

pequeñas y de color blanco y su fruto es una drupa ovoide (Moreno-Casasola e Infante, 2016).

Cabe señalar que *L. racemosa* así como el resto de mangles en México, de acuerdo a la Norma Oficial Mexicana NOM-059-SEMARNAT-2010, Protección ambiental-Especies nativas de México de flora y fauna silvestres-Categorías de riesgo y especificaciones para su inclusión, exclusión o cambio-Lista de especies en riesgo, se encuentra enlistada como amenazada ya que es una especie que podría llegar a desaparecer en el corto o mediano plazo si mantienen los factores que inciden negativamente en su viabilidad de semilla, modificación de su hábitat o disminución del tamaño de sus poblaciones (SEMARNAT, 2010).

Por otra parte, de forma general los manglares cumplen funciones críticas como protección de las costas, conservación de diversidad biológica, hábitat para muchas especies marinas, muchas de interés comercial, son sitios de consolidación y filtración de sedimentos y nutrimentos, importantes en la protección de las zonas costeras evitando su erosión, además de ser sumideros importantes de carbono (Samper-Villarrea *et al.,* 2015). Funciona como protección, ya que son barreras naturales que ayudan a evitar la erosión provocada por el viento y las mareas, además de que el impacto de fenómenos naturales como ciclones y tsunamis son menores en lugares donde se encuentra vegetación de manglar comparado con aquellos donde no existen o se han destruido (CONABIO, 2013).

Además, es un ecosistema de gran riqueza biológica donde se pueden encontrar gran variedad de especies de fauna y son zonas altamente productivas, debido a que generan gran cantidad de nutrientes que son transportados hasta aguas marinas donde se aprovechan principalmente por pastos marinos, arrecifes de coral y algunos peces. También los manglares son utilizados por especies de fauna marina en alguna etapa de su crecimiento, así como refugio de especies migratorias (CONABIO, 2013).

Es por ello que los ecosistemas de manglares son importantes en el concepto económico ya que se encuentran en su mayoría en lagunas costeras, esteros y desembocaduras de ríos principalmente, en estos lugares se llevan a cabo actividades pesqueras a menor escala, las cuales aportan alimento y desarrollo económico a comunidades cercanas a ellos (Díaz, 2011), además que la madera de manglar también

es utilizada como leña, para hacer carbón, varas (palitos) para construcción de viviendas, enramadas, cercas, trampas para atrapar camarón (tapos), tutores para el cultivo de hortalizas, entre otros usos (Sanjurjo y Welsh, 2005).

De acuerdo a lo anterior es de suma importancia el tener datos precisos de existencias maderables por especie en áreas específicas, ya que debido a las diversas condiciones ambientales propias de cada región y que generan diferencias en las especies principalmente altura y forma del fuste, lo que deriva en variaciones de volumen, aunque exista similitud en sus dimensiones (diámetro y altura), ya que no se trata de cuerpos de conformación regular (Aguilar y Velarde 2001; Ramos-Uvilla *et al*., 2014).

Una forma de presentar los volúmenes promedios de árboles en pie presentes en condiciones y dimensiones diferentes de manera tabular es a través de las llamadas tablas de volúmenes la cual es una herramienta importante al cuantificar la producción en volumen de una especie en particular a partir de variables como el diámetro, altura y forma del fuste del árbol (Fucaraccio y Staffieri, 1999). También las tablas de volúmenes son consideradas como el cimiento de la silvicultura y de los programas de manejo forestal sustentable, lo cual puede generar una oportunidad de aprovechamiento de la especie en la zona de una manera ordenada y apegada a la normatividad vigente (Romahn y Ramírez, 2006).

Para el caso de Nayarit, Veracruz y Tabasco son utilizadas las tablas de volumen para el aprovechamiento de madera de mangle, ya que con ellas se estiman los volúmenes existentes y se establece un volumen de corta que no genere afectaciones de consideración al manglar, además de que se propicie la regeneración natural con la apertura de claros, también la cuantificación de volúmenes existente genera información indispensable para estudios, de conservación y de cultivos forestales (Navarro *et al*., 2002).

Las tablas de volúmenes se pueden clasificar de acuerdo a las variables independientes utilizadas para su construcción, las cueles pueden se locales, estándar y generales. En la primera la tabla posee una sola entrada, que es el diámetro normal, para la segunda se utiliza el diámetro normal y una altura y para el caso de las tablas generales se utiliza el diámetro normal, la altura total y un indicador de forma del tronco (Ramos-Uvilla *et al*., 2014).

Otra clasificación de los tipos de tablas de volúmenes la hace Romahn y Ramírez (2006) quienes mencionan las regionales, locales, estándar, gráficas, de una entrada, de dos entradas, tarifas comerciales y totales, están basas principalmente en siete criterios los cuales son, el número de variables consideradas, el procedimiento de construcción, la extensión geográfica del área de aplicación, unidades en que se construye, cantidad del volumen individual de árboles en que se basan, tipo de material taxonómico que interviene y el hecho de que sean aplicables a árboles individuales o a masas arboladas.

En el proceso de construcción de tablas de volúmenes se utilizan numerosos modelos, los cuales ya han sido probados y utilizados en diferentes trabajos de investigación, estos modelos se pueden clasificar en lineales y no lineales y el proceso para su elaboración es a través de cuatro etapas fundamentales que son la definición de objetivos, elección de la muestra, medición de campo y construcción de la tabla (Romahn y Ramírez, 2010).

Es preciso mencionar que no existe hasta la fecha información suficiente sobre el estado actual de los manglares en La Pesca Tamaulipas, tales como densidad, frecuencia, volumen y biomasa ya que esto es importante en muchos trabajos de investigación e incluso para cuantificar la retención de carbono ya que son ecosistemas que liberan menos carbono que otros en sus procesos de fotosíntesis, respiración y degradación de materia seca, además del potencial económico que pueden tener estos bosques para el suministro de madera (Gómez, 2005; Sanjurjo y Welsh, 2005).

Por lo anterior, el presente trabajo tiene como propósito generar una tabla de volúmenes para *L. racemosa* en La Pesca y que ésta sirva como herramienta para la estimación de la biomasa existente, que a su vez es necesario para estimar el almacenamiento de carbono, ya que esto es uno de los principales servicios ambientales que ofrecen (Moreno *et al*., 2010) y a su vez poder utilizar la información generada en esta región en posibles proyectos de servicios ambientales lo que se considera como una alternativa para el manejo de la especie en esta región costera del estado de Tamaulipas.

Objetivos e hipótesis

Objetivo general

Elaborar tablas de volumen para *L. racemosa* con ayuda de modelos matemáticos de predicción a partir de métodos de regresión lineal y no lineal en la localidad de La Pesca, Soto La Marina, Tamaulipas, México.

Objetivo específicos

- a) Encontrar el modelo de predicción que tenga mejor ajuste para *L. racemosa* en la localidad de La Pesca, Soto La Marina, Tamaulipas.
- b) Validar el modelo de mejor ajuste con una muestra independiente para *L. racemosa* en la localidad de La Pesca, Soto La Marina, Tamaulipas.
- c) Obtener dos tablas de volúmenes, una de volumen fuste total (sin ramas) y otra volumen total árbol (con ramas) para la especie *L. racemosa*.

Hipótesis:

Ho: El modelo seleccionado no es confiable en un 95% para estimar los volúmenes totales de los árboles de mangle blanco *L. racemosa* en La Pesca, Soto la Marina Tamaulipas.

H1: Al menos uno de los modelos es estadísticamente confiable con un 95% para estimar los volúmenes totales de los árboles de mangle blanco *L. racemosa* en La Pesca, Soto la Marina Tamaulipas.

## <span id="page-16-0"></span>2. MATERIALES Y MÉTODOS

#### <span id="page-17-0"></span>2.1 Ubicación del área de estudio

El área de estudio se ubica en la localidad La Pesca municipio de Soto La Marina en el estado de Tamaulipas, la cual está en la desembocadura del Río Soto La Marina y la Laguna Madre sobre la costa del Golfo de México en la parte media del estado, a una distancia de 50 kilómetros al Este de la cabecera municipal (Figura 1).

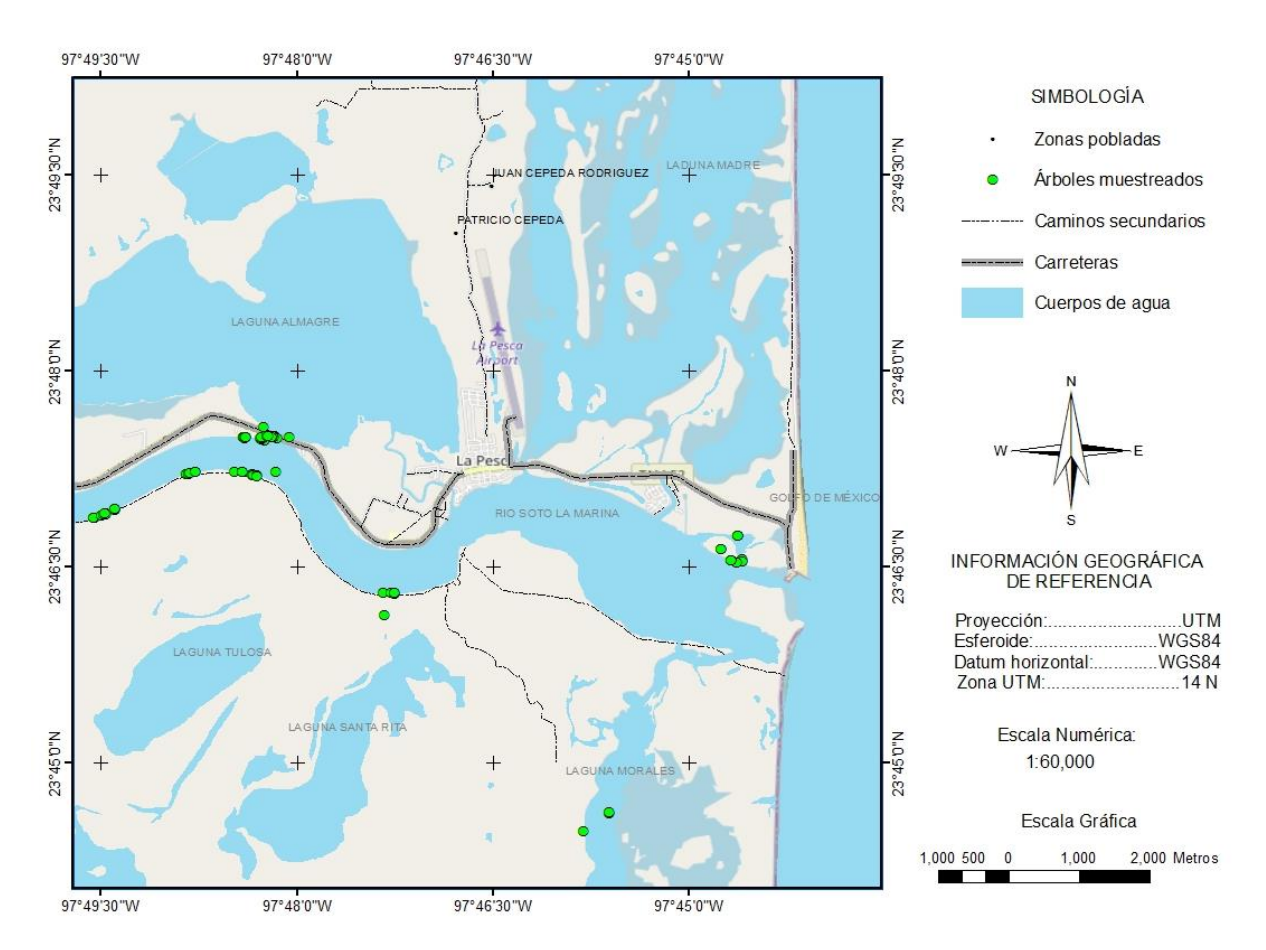

<span id="page-17-1"></span>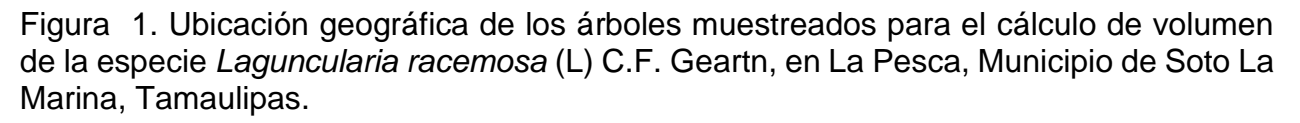

Respecto a la zonificación de los manglares de México que realizó CONABIO (2007) para el proyecto DQ2056. El estado de Tamaulipas se encuentra en la región Golfo de México, la cual la componen tres estados, Tamaulipas, Veracruz y Tabasco, y en dicha región se encuentran 27 sitios prioritarios de manglar, en el estado de Tamaulipas se encuentran nueve de estos sitios, dentro de los cuales se localiza La Pesca.

En el caso del clima, específicamente la zona de La Pesca presenta características del tipo (A)C(wo), que corresponde a un clima semicálido subhúmedo del grupo C, con una temperatura media anual mayor de 18 ºC, la temperatura del mes más frío es menor de 18 ºC, la temperatura del mes más caliente mayor de 22 ºC, respecto a la precipitación del mes más seco es menor de 40 mm; lluvias de verano con índice P/T menor de 43.2, y porcentaje de lluvia invernal del 5% al 10.2% del total anual, para el caso de los tipos de suelo son principalmente, solonchak (52.4 %) y regosol (47.6 %) (Fierro-Cabo *et al.*, 2009).

El tipo de vegetación predominante en el área es de manglares, compuestos principalmente por cuatro especies *R. mangle, A. germinans, L. racemosa* y *C. erecta,* de las cuales la más dominante es la especie de *R. mangle* (mangle rojo). Además, en menor proporcion se encuentra vegetación de suelo arenoso, selva baja caducifolia y sub caducifolia, selva baja perennifolia, subperennifolia y espinosa, pastizales naturales, vegetación halófila y gipsófila (CONABIO, 1999).

#### 2.2 Diseño de muestreo y tamaño de muestra

El diseño de muestreo en el área de estudio, específicamente donde se encontró la especie fue de manera selectiva a árboles de diferentes alturas y categorías diamétricas, se eligieron árboles que fuesen los más representativos de cada área visitada a lo largo del Río Soto La Marina y la Laguna Morales en La Pesca Tamaulipas, además de que estos debían de cumplir con ciertas características para ser seleccionados, como es que estuvieran sanos y no afectados o cortados por personas, se muestrearon árboles de todas las categorías diamétricas (de 0 a 25 la máxima encontrada), estos árboles fueron identificados con recorridos de reconocimiento en todas las áreas cubiertas de manglares de esta zona.

Se midió un total de 142 árboles en el área de estudio de los cuales se inició en la categoría diamétrica de cero hasta la más alta que se pudo obtener, en este caso fue de 25 cm, teniendo sólo tres individuos de esta última, ya que esta categoría no es tan frecuente de encontrar en esta zona de manglar. Del total de la población, sólo se utilizaron los datos de 106 árboles para su procesamiento y ajuste de los modelos alométricos y los restantes 36 árboles que corresponde al 25% del total fueron seleccionados y utilizados para la validación de los modelos (Davel y Trincado, 2000). (Cuadro 1).

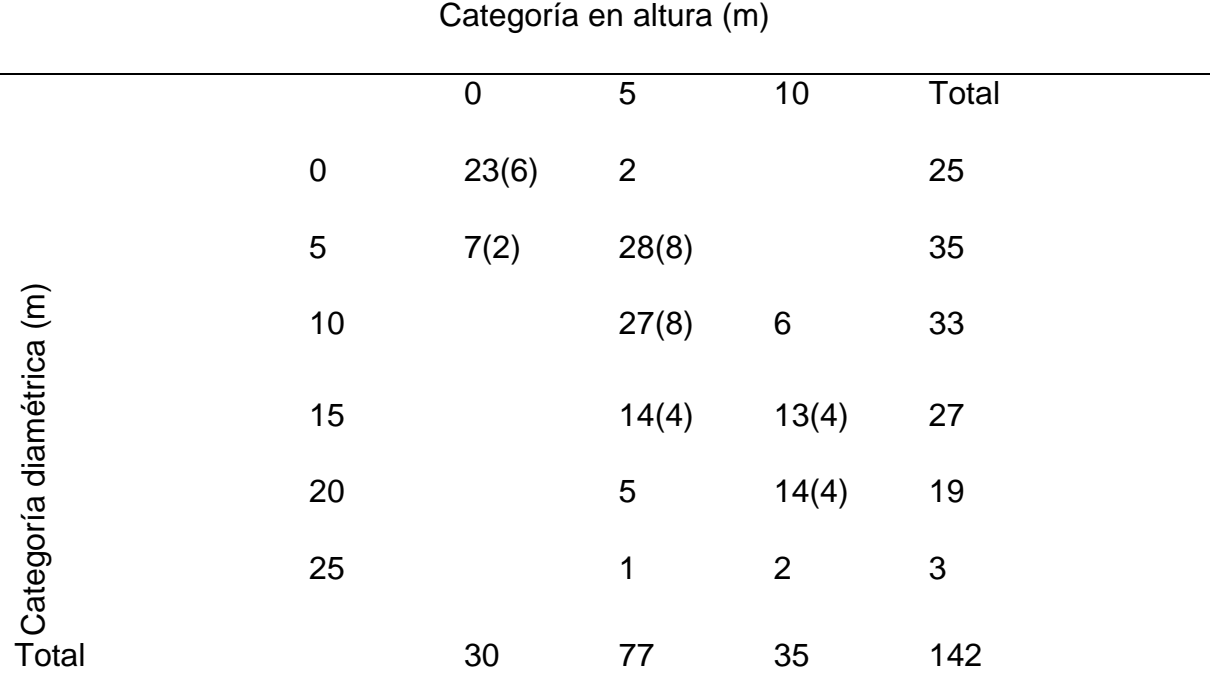

<span id="page-19-1"></span>Cuadro 1. Frecuencia de árboles por categoría diamétrica y categoría de altura de *Laguncularia racemosa* (L.) C.F. Geartn, en La Pesca, Tamaulipas.

(n)= Árboles seleccionados (25% de total) para validación.

#### <span id="page-19-0"></span>2.3 Medición de variables

La medición de variables se realizó a árboles en pie sin la necesidad de derribar alguno o dañarlo de alguna manera, dicho esto, a cada árbol se le registró altura total en m, diámetro a cada 50 cm a partir del diámetro normal, además de medir el diámetro de las ramas primarias y secundarias seccionadas a cada 50 cm y sólo a las que se encontraran en la categoría diamétrica de cinco cm en adelante. También a cada uno de los árboles muestreados se lo tomó sus coordenadas para su ubicación.

Para la medición de la altura de los árboles se utilizó un nivel Haga, en el caso de las medidas de los diámetros se empleó una cinta diamétrica, estos diámetros fueron tomados en la base del árbol, a 30 cm, a 1.30 m (DN) y a partir de ahí se tomó la medida del diámetro del fuste a cada 50 cm hasta la punta o en su caso hasta donde el mismo árbol lo permitía ya que en algunos casos no fue posible medir todos los diámetros en la totalidad del fuste, ya que como el trabajo se realizó de manera directa escalando los árboles, algunos no lo permitían por lo estrecho o complicado que se encontraba el fuste y así evitar algún daño físico al árbol, para realizar estas secciones se utilizó una cinta métrica de 30 m y una vara con una longitud de 50 cm para facilitar las mediciones.

En el caso de la medición del diámetro de las ramas sólo se tomaron en cuenta las primarias y secundarias y se utilizó el mismo criterio que para el fuste de medir el diámetro de éstas a cada 50 cm a partir de su base y sólo a las que tenían un diámetro mayor o igual a la categoría diamétrica de cinco en la base.

#### <span id="page-20-0"></span>2.4 Calculo del volumen del fuste

En una base de datos en el programa Excel, se ordenaron de manera consecutiva las variables como: número de árbol, categoría diamétrica, la medida del diámetro a diferentes alturas y por último la altura total de cada uno de ellos, esto para el cálculo del volumen, primero de cada sección del árbol y al final volumen total de cada uno de ellos.

Después de tener la base de datos ordenada por categoría diamétrica y la medida tomada de los diámetros a cada 50 cm de cada uno de los árboles muestreados, se procedió al cálculo de los volúmenes individuales del fuste. Para obtenerlo se calculó primero a cada una de las trozas que se midieron a lo largo del fuste de los árboles incluyendo el tocón el cual midió con una longitud de 30 cm, una vez calculado este volumen de cada sección, se sumaron para obtener el volumen total de las trozas. En todos los casos se utilizó la fórmula de Smalian (Formula 1) (Cailliez 1980) para el cálculo del volumen de cada sección.

$$
V = \frac{\pi}{4} \left( \frac{D_1^2 + D_2^2}{2} \right) L \tag{1}
$$

Dónde:

- V= Volumen por sección (m<sup>3</sup>)
- D1 = Diámetro inferior (m)

D2 = Diámetro superior (m)

#### L= Longitud de la sección (m)

Para el caso del volumen de la punta se obtuvo con la fórmula del cono (Formula 2). Para la obtención de este volumen primero se calculó el área del último diámetro medido sobre el árbol el cual se utilizó como base del cono y éste se multiplicó por la longitud o altura del cono y se dividió entre tres, una vez calculado este volumen se sumó al obtenido en el fuste y así se obtuvo el volumen total del tallo de cada árbol quedando de la siguiente manera (Romhan y Ramírez, 2010).

$$
V_C = \frac{S_0 L}{3} \tag{2}
$$

Donde:

 $V_c$  = Volumen del cono (m<sup>3</sup>)

 $S_0 = \text{Área}$  de la sección transversal (m<sup>2</sup>)

 $L =$  Longitud de la punta

VFT (m<sup>3</sup>) = Volumen del tocón tallo (m<sup>3</sup>) + volumen del tallo (m<sup>3</sup>) + volumen de la punta tallo (m $^3$ ).

Para el cálculo del volumen de las ramas se utilizó una base de datos similar a la utilizada en el cálculo del volumen del fuste en el programa Excel donde de igual manera se calculó el volumen de cada una de las trozas marcadas sobre la longitud de cada una de las ramas, pero en el caso de la columna de número de árbol cambia a número de rama además de estar ordenadas por número de ramas por árbol y posición de la misma (primaria o secundaria), para las cuales también se utilizó la fórmula de Smalian para el volumen de las trozas y para la punta la fórmula del cono y al final se obtuvieron volúmenes de fuste limpio y volumen del árbol total con ramas.

Por lo tanto, los volúmenes finales expresados en m<sup>3</sup> resultaron de la suma de cada sección del árbol calculada, quedando expresada de la siguiente forma:

 $VF + VC = VFT$ .

 $VFT + VR = VTA$ .

Dónde:

 $VF = VolumeN$  del fuste en  $(m<sup>3</sup>)$ .

 $VC=$  Volumen del cono en  $(m<sup>3</sup>)$ 

 $VFT=$  Volumen fuste total en  $(m<sup>3</sup>)$ 

 $VR =$  Volumen de las ramas en  $(m<sup>3</sup>)$ 

VTA= Volumen total árbol en  $(m<sup>3</sup>)$ 

<span id="page-22-0"></span>2.5 Selección de modelos y estadísticos de ajuste

Se seleccionaron 16 modelos para el ajuste y elaboración de la tabla de volúmenes, los cuales haciendo una revisión de artículos se puede notar que estos son los más utilizados por diversos autores (Cuadro 2).

<span id="page-22-1"></span>Cuadro 2 . Modelos utilizados para la elaboración de la tabla de volúmenes de *Laguncularia racemosa* (L.) C.F. Geartn), en la localidad de La Pesca Tamaulipas.

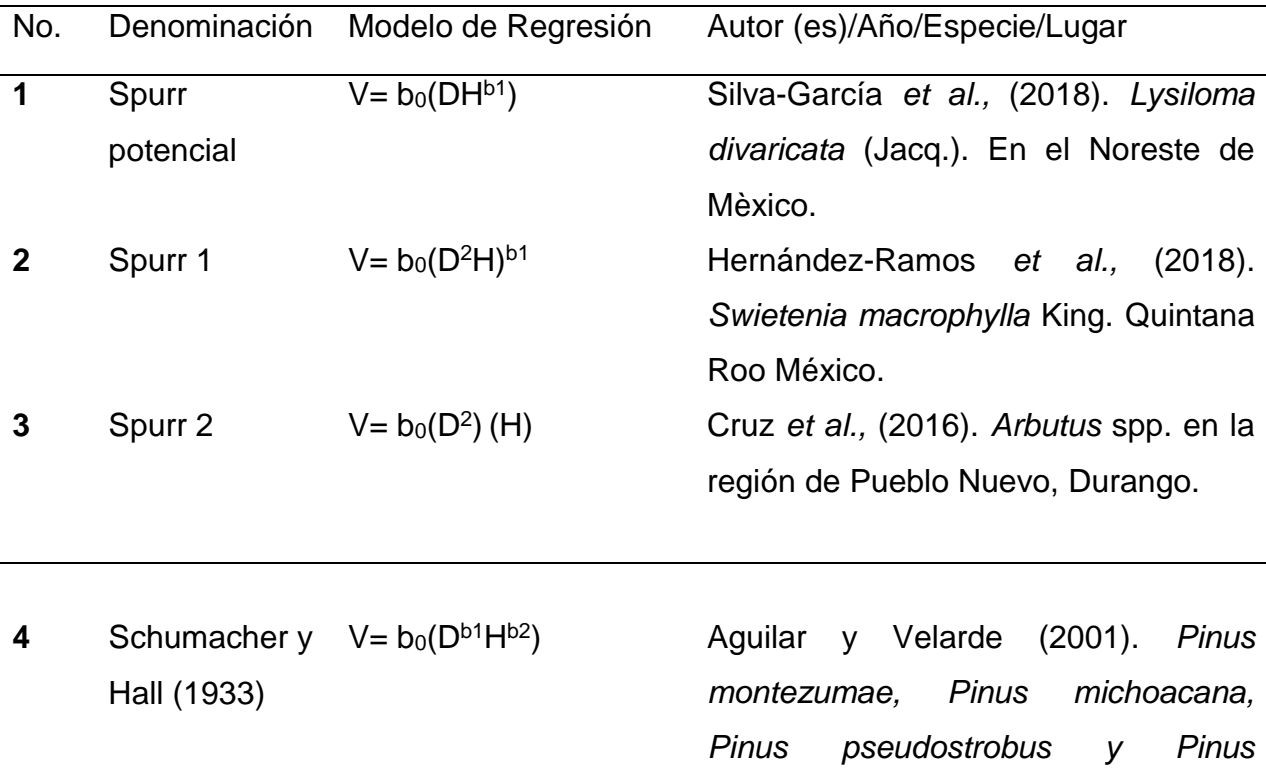

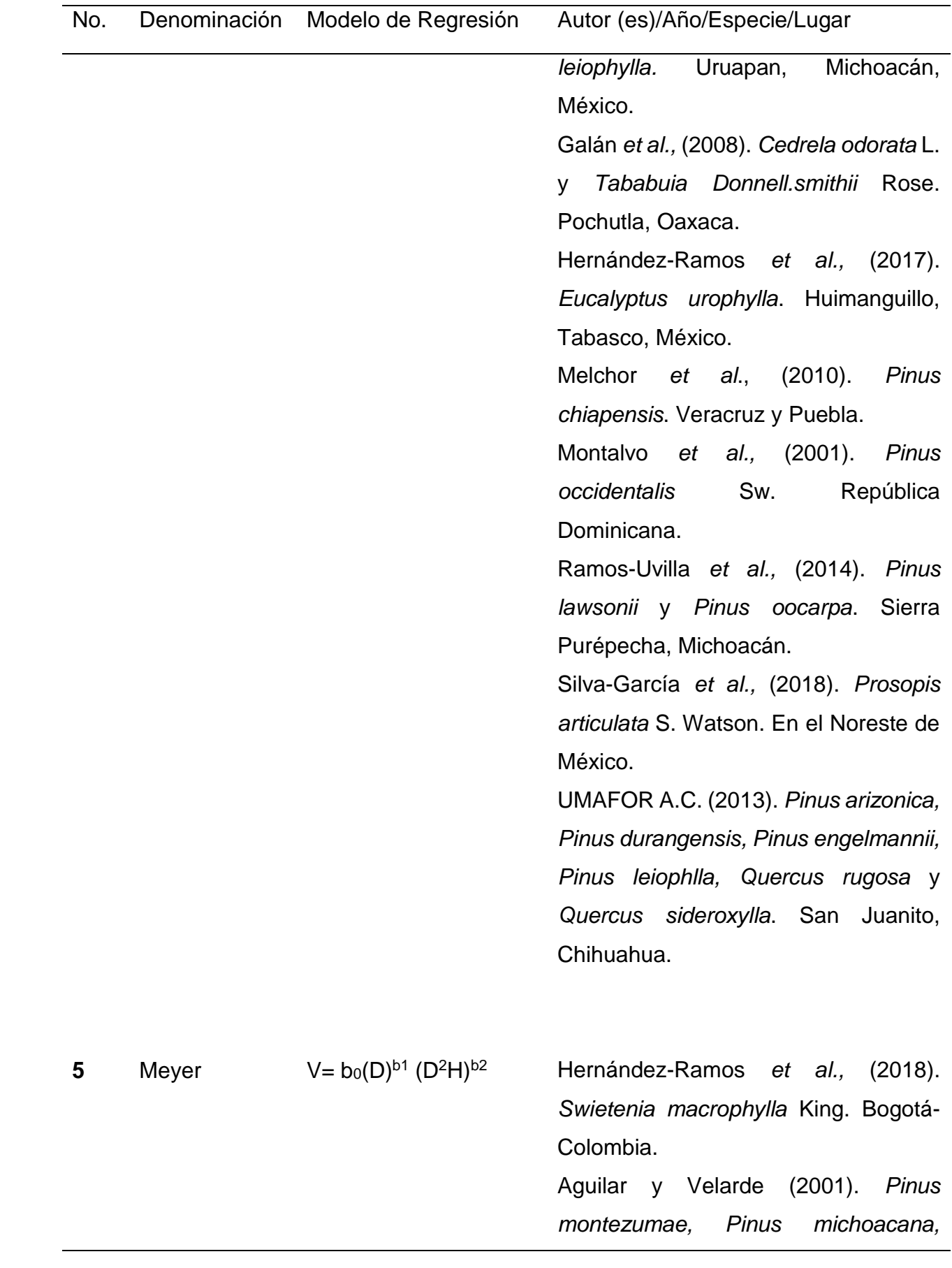

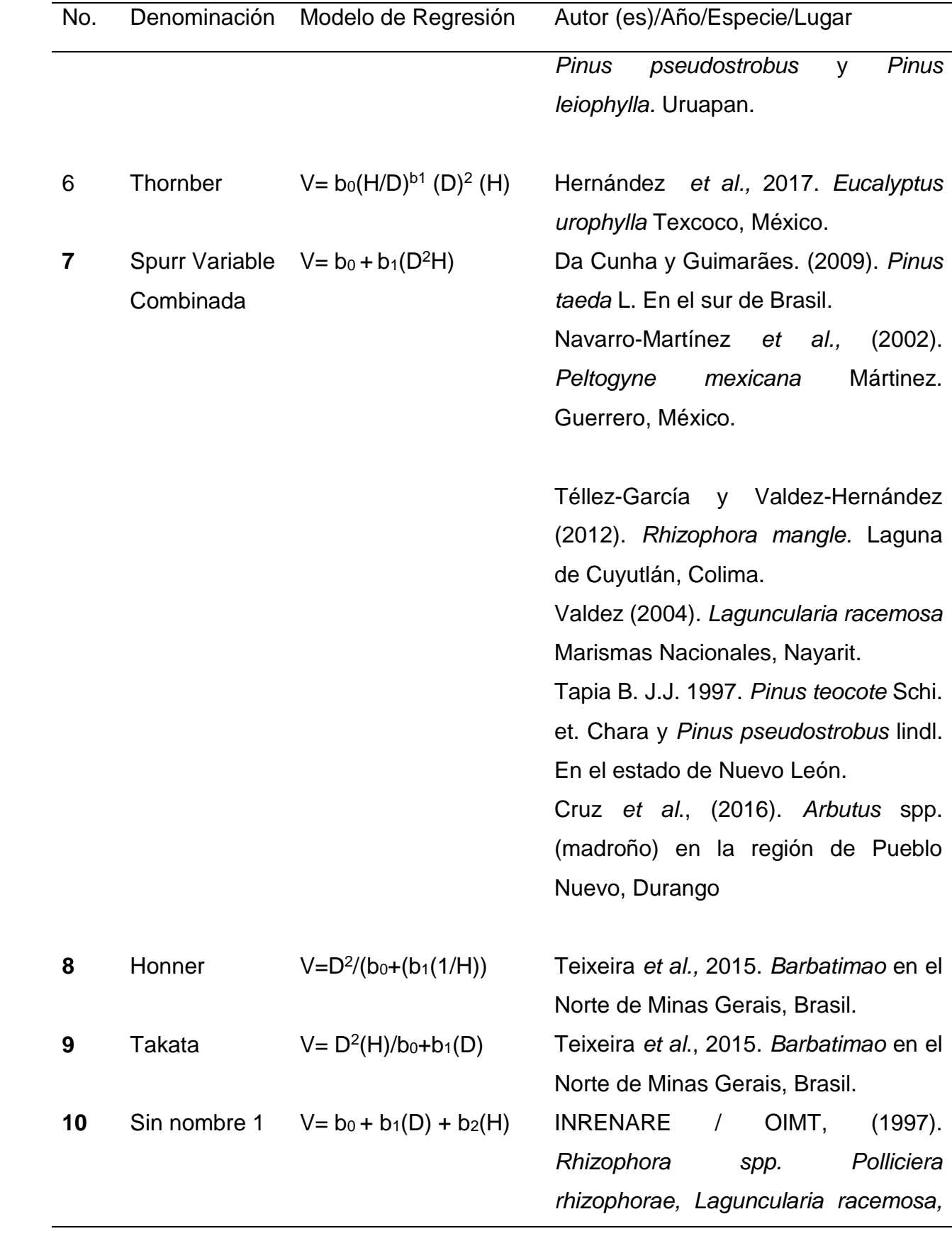

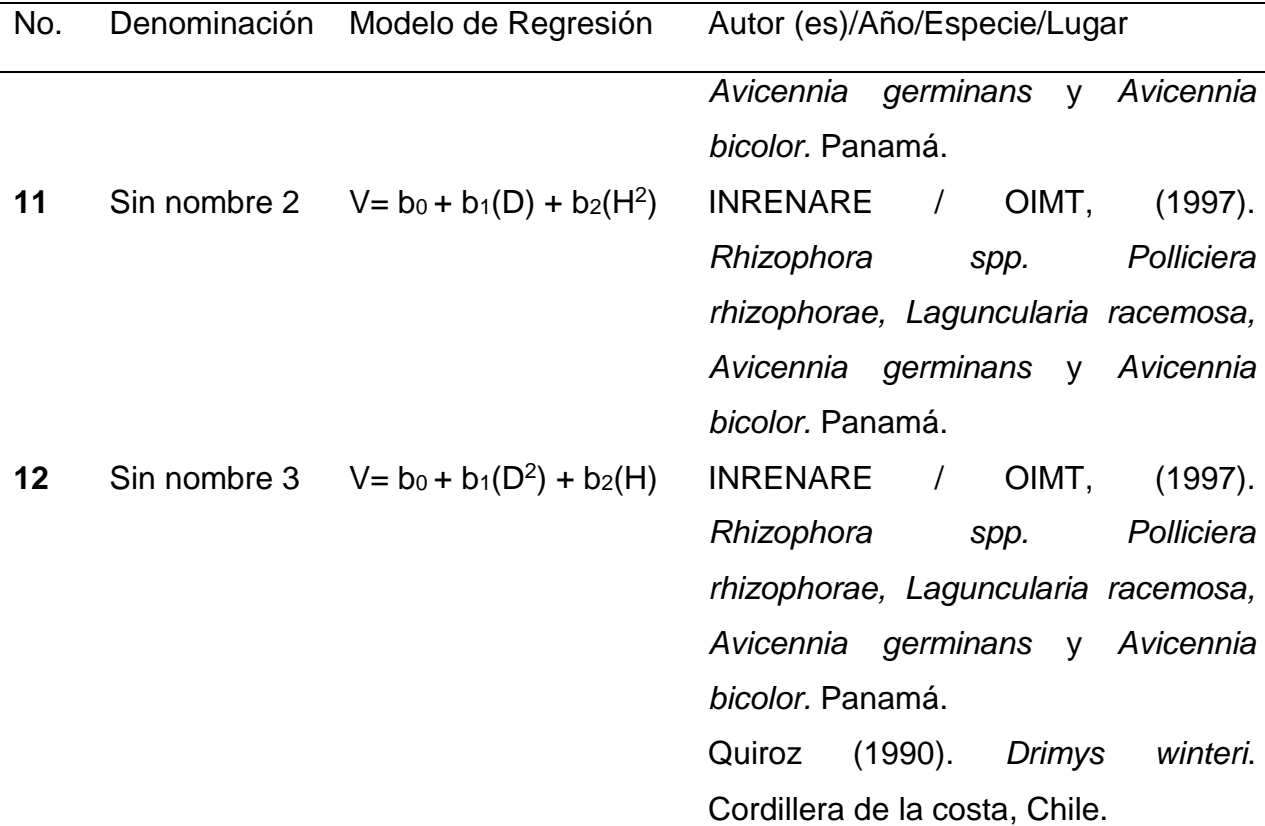

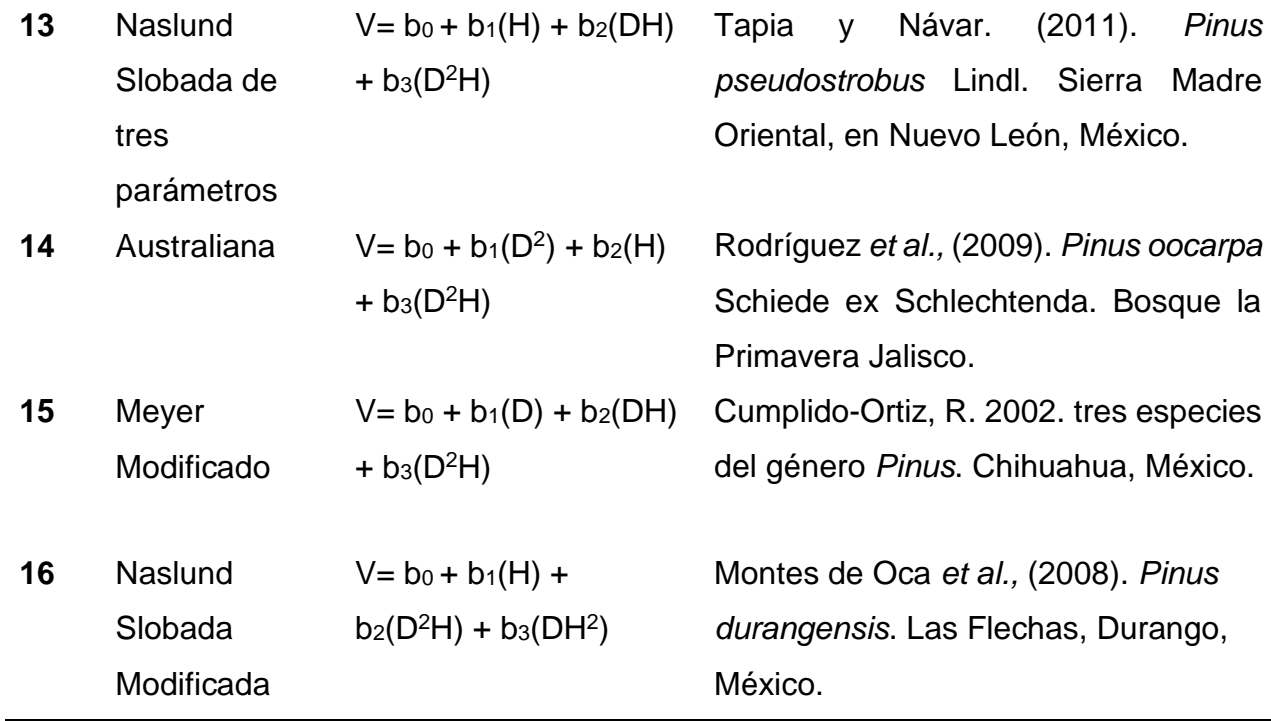

Dónde: No= Número consecutivo de los modelos; V= Volumen del árbol; b<sub>0</sub>. b<sub>1</sub>. b<sub>2</sub> y b<sub>3</sub> = parámetros a estimar; D = Diámetro de la base para *Laguncularia racemosa*; H = Altura total.

El ajuste de los modelos seleccionados (Cuadro 2) a los datos se realizó en el programa Statistical Analysis System (SAS versión 9.0) mediante el procedimiento Proc Model (Cumplido-Ortiz, 2002).

La elección más objetiva de la mejor ecuación de predicción de volumen para la construcción de la tabla de volúmenes se emplearon criterios como el nivel de significancia del modelo (P<F), la bondad del ajuste de la ecuación a los datos medida por el coeficiente de determinación ( $R^2$ ), el coeficiente de determinación ajustado ( $R^2$ <sub>aj</sub>), la raíz del cuadrado medio del error (RCME) y el cuadrado medio del error (CME). La interpretación del ajuste de los modelos se basa en los valores menores en la RCME y CME (cercano a cero), así como el más alto en el coeficiente de determinación y el coeficiente de determinación ajustado, refleja un mejor ajuste (Alvarado-Chay, 2003; Cuadrado, 1985; Barrena *et al*., 1986; Moret y Ruiz 1998; Mora y Gómez, 2003)

Además se tomaron en consideración los supuestos de regresión de Durbin-Watson para la autocorrelación el cual mientras más cercano este el valor a dos cuando los residuos son independientes caso contrario si el resultado se apega a cero nos indica una correlación positiva y cercanos a cuatro correlacionan negativa, el supuesto de normalidad se evaluó con el estadístico de Shapiro-Wilk el cual indica normalidad cuando el valor es cercano a uno y la prueba de White para homogeneidad (homocedasticidad) la cual prueba la bondad de ajuste y es empleada para decidir cuándo un conjunto de datos tienen una distribución normal, en este caso si la varianza de los residuos no es constante entonces refleja una heterocedasticidad (Canavos, 1988; Da Cunha y Guimarães. 2009; Telles *et al*., 2018).

#### <span id="page-26-0"></span>2.6 Validación de la tabla de volumen

Posterior al ajuste de un modelo se hace primordial el proceso de validación del mismo utilizando una base de datos independiente a los utilizados en el ajuste para así comprobar si la calidad del ajuste también refleja la calidad de las predicciones y el cual es uno de los procedimientos más utilizados en el ámbito forestal (García, 2015).

Para la validación de los modelos en este trabajo, se eligió una muestra representativa de una manera aleatoria que corresponde al 25% del total de la población muestreada resultando un total de 36 árboles distribuidos en las categorías diamétricas de la cero a la 20 y de la cero a la diez en categoría de altura, para la categoría diamétrica de 25 no se tomaron árboles para la validación ya que fue muy escaso encontrar árboles de esta categoría y sólo hubo tres en total (Cuadro 4).

Una vez obtenida la selección de los árboles a utilizar se procedió a realizar la validación calculando los volúmenes reales, de la misma manera que los árboles que fueron utilizados para el ajuste de los modelos, posterior a ello se realizó la comparación de estos con los valores estimados con los mejores modelos

En la comparación de los modelos se utilizaron medidas de exactitud y sesgo, para lo cual en el presente trabajo fueron utilizados estadísticos mencionados por (Prodan *et al.,* 1997).

Raíz cuadrada del error medio cuadrático (REMC).

$$
REMC = \sqrt{\frac{\sum (O_1 - E_i)^2}{n}}
$$

Error medio absoluto (EMA).

$$
EMA = \sum |O_i - E_i| / n
$$

Diferencia agregada (DA%).

$$
DA\% = \left(\frac{\bar{\mathrm{E}}}{O_i}\right) * 100
$$

Σ= sumatoria, *Oi*= Valor observado, *Ei*= Valor estimado, n= Número de observaciones y Ē= Sesgo.

Para el caso del último estadístico DA si el valor es negativo significa una sobrestimación del volúmen, si son positivos indica una subestimación, si los valores son cercanos a cero el modelo es insesgado y si la suma de los residuales es diferente a cero el modelo presenta sesgo (Prodan *et al.,* 1997; Hernández-Ramos *et al*., 2019).

<span id="page-28-0"></span>2.7 Construcción de las tablas de volúmenes para *Laguncularia racemosa*

Las tablas de volúmenes, una de fuste total sin ramas y otra de fuste total con ramas, se realizó empleando los modelos seleccionados para cada caso. Esto con el objetivo de que el presente trabajo sea más funcional para poder estimar volúmenes en el área donde se levantó la información para su construcción.

#### 3. RESULTADOS Y DISCUSIÓN

#### <span id="page-28-2"></span><span id="page-28-1"></span>3.1 Selección de ecuación de volúmenes

En el presente trabajo fueron utilizados y probados 16 modelos. Los resultados estadísticos de ajuste y los supuestos de regresión de cada una de estos modelos se presentan en el Anexo 1 para el caso del volumen fuste total (VFT) y en el Anexo 2 para el caso del volumen total árbol (VTA).

Para (VFT), en el Cuadro 3 se presentan únicamente las cinco ecuaciones que tuvieron mejor ajuste, en el cual dos de ellos resultaron muy parecidos, el de Spurr 1 y el de Schumacher y Hall (1933) ya que presentan el mismo ajuste. Estos dos modelos presentaron valores de CME de 0.000038, una RCME de 0.0062,  $R^2$ <sub>aj</sub> de 0.9413 para Spurr 1 y una  $R^2$  de 0.9419 y para el caso de Schumacher y Hall (1933) los valores resultantes fueron CME de 0.000039, una RCME de 0.0062,  $R^2$ <sub>aj</sub> de 0.9408 y una  $R^2$  de 0.9419. Por otra parte al graficar el volumen observado con el volumen estimado como se observa en la Figura 1, se presenta un ajuste de  $R^2$  de 0.9429 para ambos lo que indica una mayor confiabilidad.

Además se tomaron en cuenta los supuestos de regresión para VFT donde la prueba de White arrojo un resultado de 0.0174, lo que significa que existe heterocedasticidad según lo descrito por Quiñones-Barraza (2018), para DW los valores fueron 1.63 y 1.65, respectivamente de ambos modelos, por lo que los valores están dentro del rango aceptable 1.5 a 2.5 según lo descrito por Ayyangar (2007) que es aproximado a dos lo que nos indica que no presentan autocorrelación Arranz y Zamora (s.f) y en la prueba de normalidad de SW los resultados están cercanos a uno por arriba del 0.8 y (P<0.0001) lo que se puede interpretar que los resultados tienden a una distribución normal para ambos modelos.

Dicho esto se optó por utilizar para fines de este trabajo el modelo de Schumacher y Hall (1933) ya que en literatura consultada es el que ha tenido mejores resultados en diferentes trabajos y con diferentes especies, lo que refleja que es una ecuación confiable para el cálculo del volumen, aunque se recomienda utilizar ambas ecuaciones para trabajos de estimación de volumen a realizar en esta zona ya que las dos son funcionales y presentaron buenos resultados (Aguilar y Velarde, 2001; Galán *et al.,* 2008; Hernández-Ramos *et al.,* 2017).

Al igual para VTA en el Cuadro 4 se muestran los cinco modelos que tuvieron mejor ajuste, los cuales presentan valores similares entre ellos, aunque algunos fueron descartados ya que los parámetros no son significativos. De estos se eligieron los modelos de Schumacher y Hall (1933) y Meyer debido a que sus resultados fueron

prácticamente iguales y superiores al resto, ambos modelos tuvieron valores en el CME de 0.000096, una RCME de 0.0098 y valores máximos en la R<sup>2</sup>aj y R<sup>2</sup> de 0.9331 y 0.9344 respetivamente (Cuadro 4). Al graficar los predichos contra observados se pudo observar que son iguales (Figura 2), deduciendo que los dos modelos antes mencionados pueden ser utilizados para el cálculo del VTA.

En este caso de VTA los resultados de los supuestos de regresión, como la prueba de White se obtuvo que existe heterocedasticidad ya que el valor de la probabilidad es de 0.0174 la cual estuvo por debajo del 0.05. En la prueba de DW ambos modelos mencionados en el párrafo anterior arrojaron un valor cercano a dos (DW= 2.24) y el valor de P<0.0001, por lo tanto no existe correlación de los errores, ya que Ayyangar (2007) menciona que un valor dentro del rango de 1.5 a 2.5 confirma la ausencia de correlación. Con respecto la prueba de SW el valor es de 0.83 para los dos modelos lo que refleja una distribución normal (Da Cunha *et al*., 2009). Por lo cual, en base a los resultados del ajuste, los supuestos de regresión y literatura consultada se decidió usar el modelo de Schumacher y Hall.

En ambas situaciones tanto de VFT y VTA los supuestos de regresión tuvieron buenos resultados ya que en la prueba de DW resulto que no existe correlación en los residuales y que presentan una distribución normal, pero en el caso de la prueba de White los resultados son heterocedásticos lo cual no es relevante ya que este resultado es a causa de la naturaleza de los datos por lo que se asume este error debido a que el volumen es dependiente de las variables (diámetro y altura) por lo que la varianza suma todos los errores de cada una de las secciones calculadas del árbol (Álvarez-González *et al.,* 2007).

En la Figura 1 se puede observar que al graficar el volumen observado y el volumen estimado para el modelo de Schumacher y Hall (1933) y Spurr 1, la relación es igual ya que la  $R<sup>2</sup>$  de ambos modelos es cercana a uno con valor de 0.9429 esto para el caso de VFT y para el caso del VTA el modelo de Schumacher y Hall (1933) y Meyer al ser graficados (Figura 2), se observa que no existe diferencia entre los valores estimados y observados con una  $R^2$  de 0.9344 por lo cual en ambos casos se optó por el modelo de

Schumacher y Hall (1933) ya que es de los que presentó mejores resultados y ha sido utilizado por varios autores en diferentes trabajos.

El modelo de Schumacher y Hall (1933) ha sido utilizado y probado en diferentes trabajos para el cálculo de volúmenes como en el caso de un estudio realizado por Tapia y Navar (2011) quienes ajustaron modelos de volumen y funciones de ahusamiento para *Pinus pseudostrobus* Lindl. En bosques de pino de la sierra madre oriental de Nuevo León, México y en un trabajo realizado por Hernández-Ramos *et al*., (2017). Estimación del volumen comercial en plantaciones de *Eucalyptus urophylla* con modelos de volumen total y de razón donde este modelo presentó los mejores resultados.

Cuadro 3. Comparación del ajuste estadístico la bondad de ajuste en los estadísticos de las cinco mejores ecuaciones para estimar VFT de *Laguncularia racemosa* (L.) C.F. Geartn en La Pesca, Soto La Marina, Tamaulipas.

<span id="page-32-0"></span>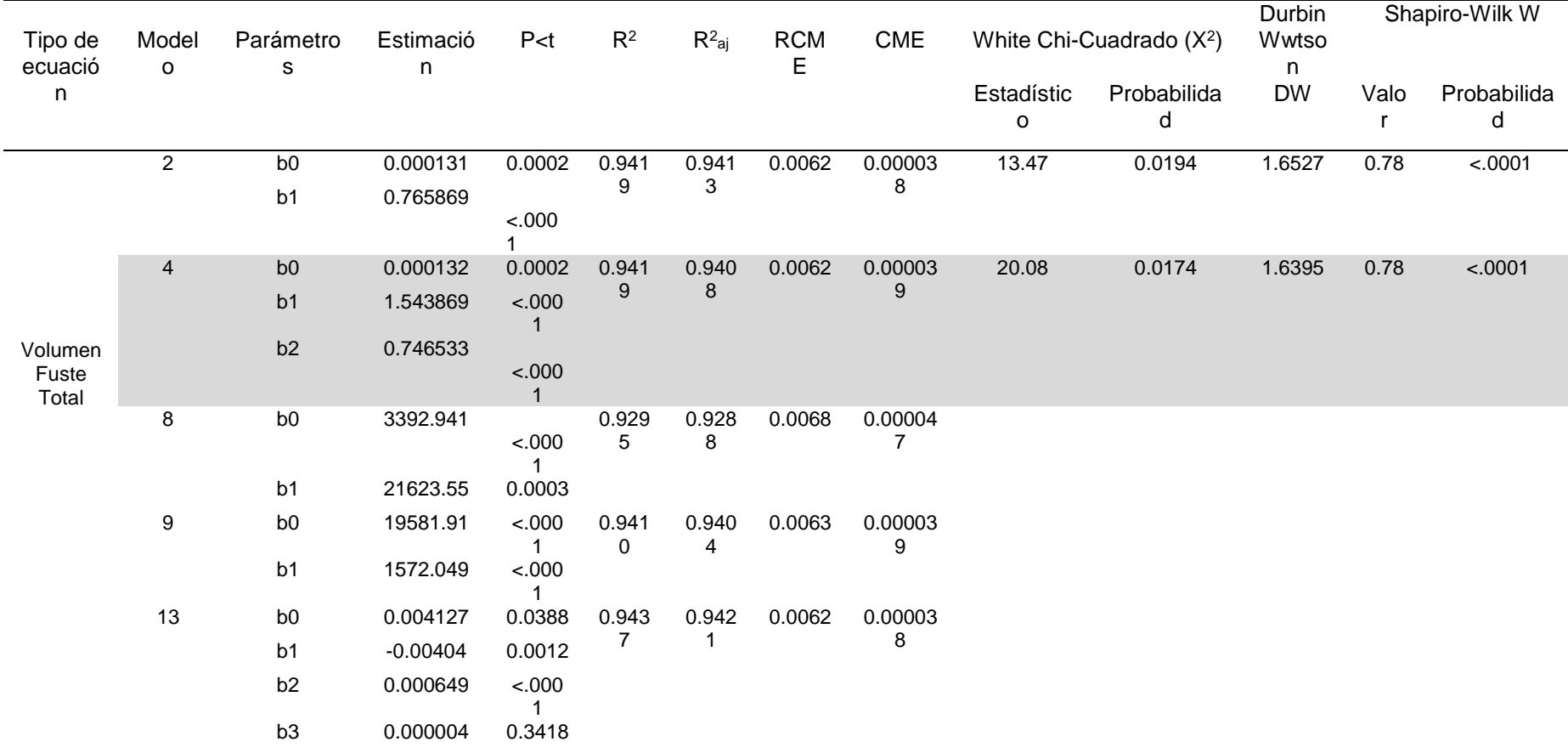

Dónde: Modelo 2=Spurr1, Modelo 4= Schumacher y Hall (1933), Modelo 8= Honner, Modelo 9= Takata, Modelo 13= Naslund Slobada de tres parámetros, P<t= Significancia,  $R^2$ = Coeficiente de determinación,  $R^2$ <sub>aj</sub>= Coeficiente de determinación ajustado, RCME = Raíz del Cuadrado Medio del Error, CME= Cuadrado medio del error.

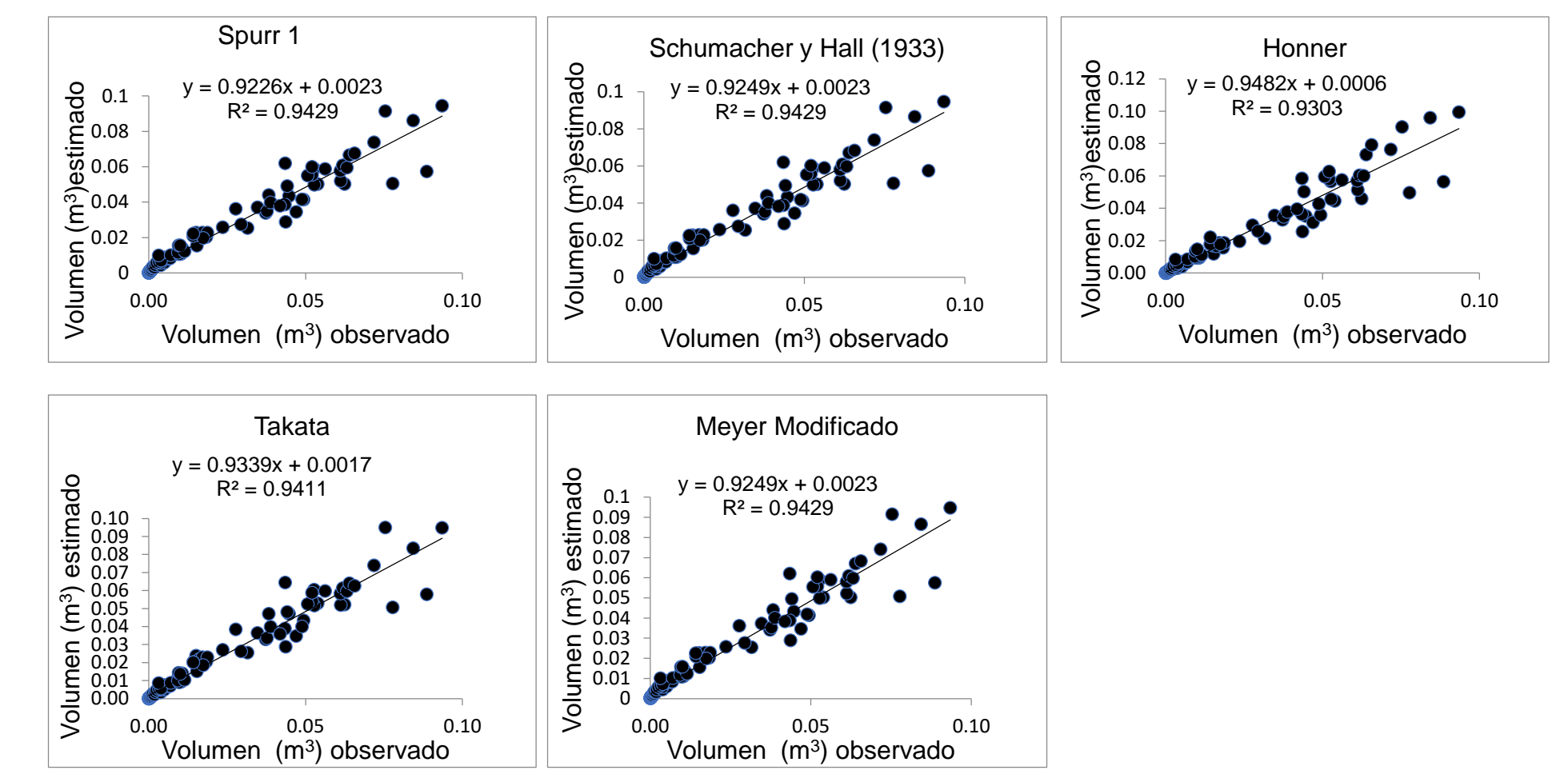

Figura 2 Comparación grafica entre valores observados y predichos de los cinco modelos con mejor ajuste para estimar el Volumen Fuste Total para *Laguncularia racemosa* (L.) C.F. Geartn en La Pesca, Tamaulipas.

Cuadro 4. Comparación del ajuste estadístico la bondad de ajuste en los estadísticos de las cinco mejores ecuaciones para estimar VTA de *Laguncularia racemosa* (L.) C.F. Geartn en La Pesca, Soto La Marina, Tamaulipas.

<span id="page-34-0"></span>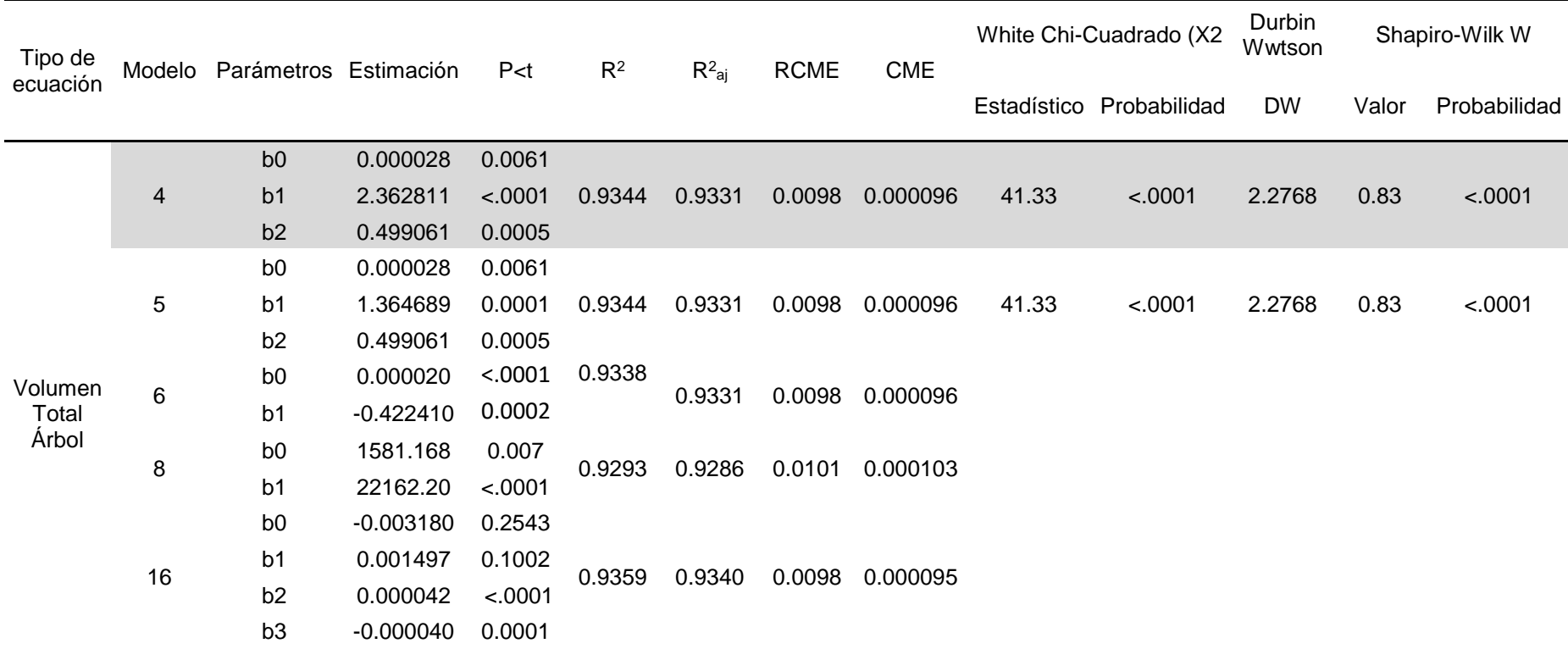

Dónde: Modelo 4= Schumacher y Hall (1933), Modelo 5= Meyer, Modelo 6= Thornber, Modelo 8= Honner Modelo 16= Naslund Slobada Modificada, P<t= Significancia, R<sup>2</sup>= Coeficiente de determinación, R<sup>2</sup>aj= Coeficiente de determinación ajustado, RCME = Raíz del Cuadrado Medio del Error, CME= Cuadrado medio del error.

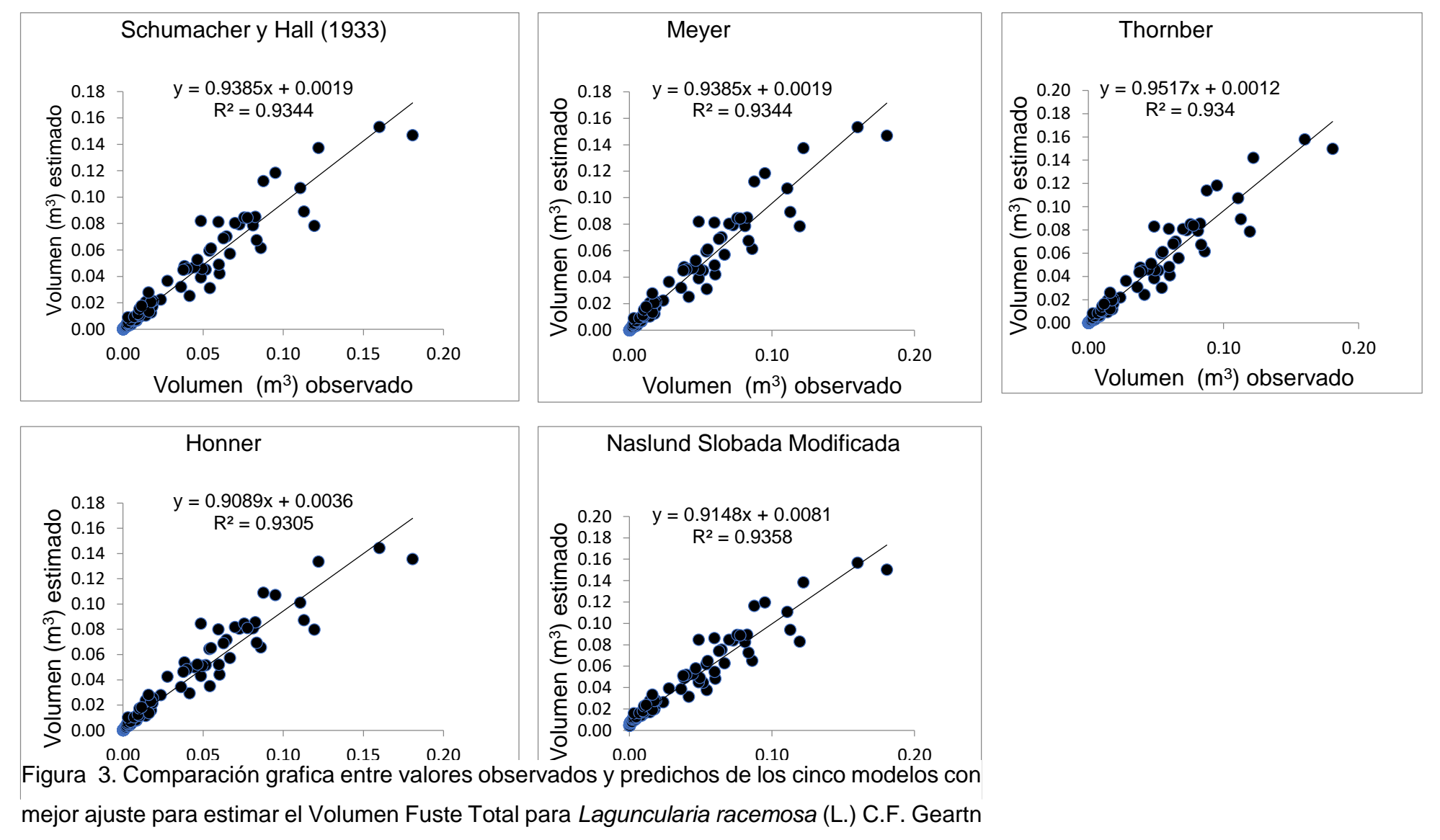

en La Pesca, Tamaulipas.

#### <span id="page-36-0"></span>3.2 Validación de la tabla de volumen

Después de realizar la selección de la ecuación de volumen con mejor ajuste se procedió a la validación y así comprobar la calidad de la misma para VFT y VTA donde apegado a los criterios establecidos por Prodan *et al*. (1997), quien determinó que para la ecuación seleccionada que es la de Schumacher y Hall (1933) en el caso de VFT el REMC fue de 0.008398 m<sup>3</sup>, el de EMA de 0.000557 m<sup>3</sup> y DA de 0.000557 m<sup>3</sup> (Cuadro 5), valores cercanos a cero, además de una diferencia agregada de 2.42 %.

Cuadro 5. Comparación de estadísticos utilizados para determinar la exactitud y sesgo de los cinco modelos seleccionados con mejor ajuste para el cálculo de volumen fuste total para la especie *Laguncularia racemosa* (L.) C.F. Geartn en La Pesca, Soto La Marina, Tamaulipas.

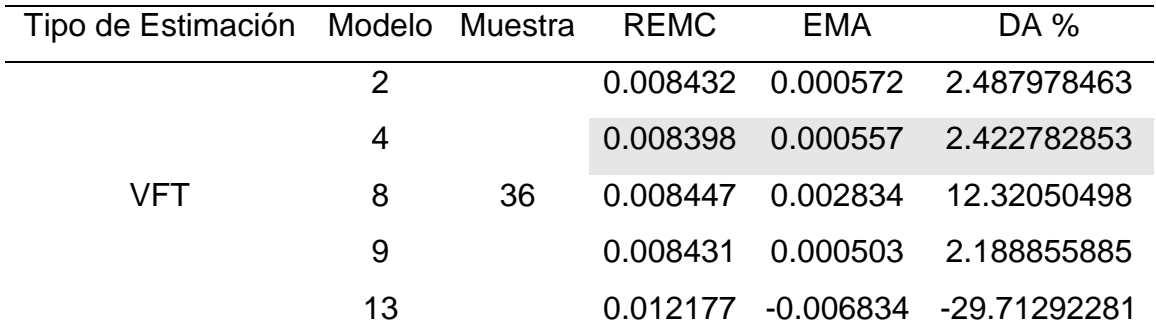

Dónde: VFT=Volumen Fuste Total REMC= Raíz cuadrada del error medio cuadrático, EMA= Error medio absoluto, DA= Diferencia agregada.

Para el caso de VTA para el modelo de Schumacher y Hall (1933) el resultado de REMC fue de 0.008817 m<sup>3</sup> y para EMA y DA de -0.000378 m<sup>3</sup> y -0.000378 m<sup>3</sup>, respectivamente y una diferencia agregada de -1.45 %, en este caso negativo lo que se asume que es una sobrestimación.

<span id="page-36-1"></span>Cuadro 6. Comparación de estadísticos utilizados para determinar la exactitud y sesgo de los cinco modelos seleccionados con mejor ajuste para el cálculo de volumen total árbol para la especie *Laguncularia racemosa* C.F. Geartn en La Pesca, Soto La Marina, Tamaulipas.

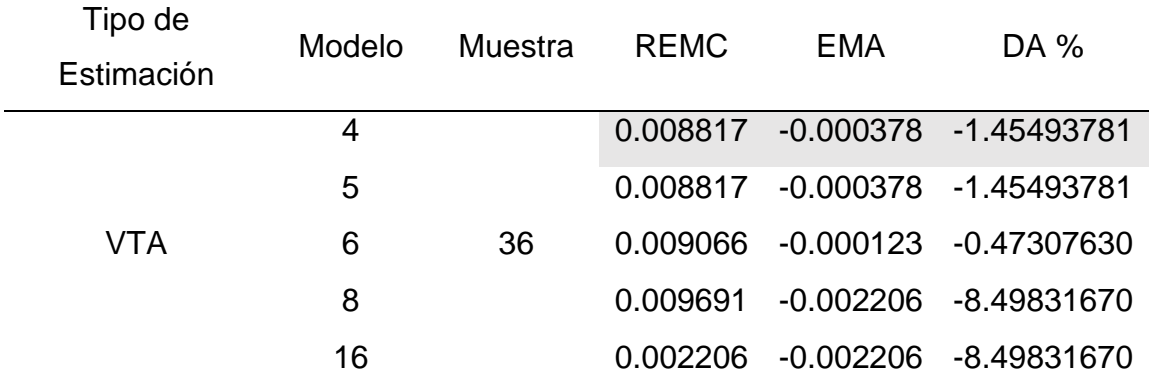

Dónde: VTA=Volumen Total Árbol, REMC= Raíz cuadrada del error medio cuadrático, EMA= Error medio absoluto, DA= Diferencia agregada.

<span id="page-37-0"></span>3.3 Tablas de volumen generadas para *Laguncularia racemosa* (L.) C.F. Geartn

Las tablas de volumen fuste total y volumen total árbol fueron generadas con la ecuación de Schumacher y Hall (1933) sustituyendo los valores de las variables diámetro de la base y altura total, además de los valores de los parámetros del modelo, para VFT=0.000132\*((DB^1.543869)\*(HT^0.746533)) (Cuadro 7) y VTA=0.000028\*((DB^2.362811)\*(HT^0.499061)) (Cuadro 8). Las cuales son tablas de dos entradas donde el Diámetro Basal (DB) se señala en cm y la Altura Total (HT) en m.

<span id="page-37-1"></span>Cuadro 7. Cuadro de predicción de volumen fuste total en m<sup>3</sup> para *Laguncularia racemosa* (L.) C.F. Geartn), en La Pesca, Soto La Marina, Tamaulipas

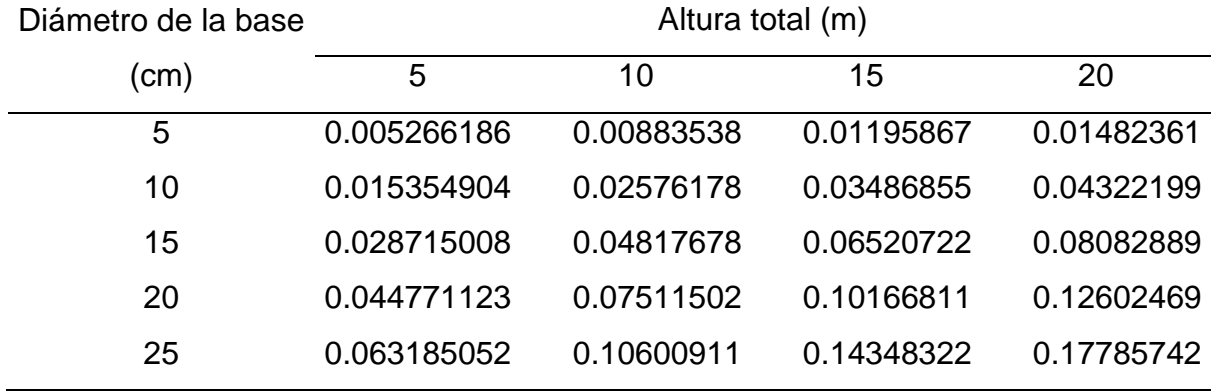

<span id="page-38-0"></span>

| Diámetro de la base | Altura total (m)                                |                                      |                                    |            |
|---------------------|-------------------------------------------------|--------------------------------------|------------------------------------|------------|
| (cm)                | 5                                               | 10                                   | 15                                 | 20         |
| 5                   | 0.002802339                                     |                                      | 0.00396053  0.00484879  0.00559739 |            |
| 10                  | 0.014414438                                     |                                      |                                    | 0.02879137 |
| 15                  | 0.037572325  0.05310072  0.06501008  0.07504689 |                                      |                                    |            |
| 20                  | 0.074143774                                     | 0.10478691   0.12828837   0.14809464 |                                    |            |
| 25                  | 0.125618826                                     |                                      | 0.17753626  0.21735385  0.25091082 |            |

<span id="page-38-1"></span>Cuadro 8. Cuadro de predicción de volumen total árbol en m<sup>3</sup> para *Laguncularia racemosa* (L.) C.F. Geartn), en La Pesca, Soto La Marina, Tamaulipas**.**

#### 4. CONCLUSIONES

El modelo seleccionado y con mejor ajuste fue el de Schumacher y Hall ya que presentó los mejores resultados al ser comparado con los otros modelos utilizados en este trabajo.

Apegado a los criterios de validación y análisis gráfico, el modelo de Schumacher y Hall no presentó mucha variación entre los datos observados y estimados por lo que se hace factible este modelo para el cálculo de volumen fuste total y volumen total árbol para *L. racemosa* en La Pesca, Soto La Marina, Tamaulipas.

El modelo de Schumacher y Hall resultó confiable en un 95% para la estimación de volumen fuste total y volumen total árbol para *L. racemosa*, por lo que se rechaza la hipótesis nula.

#### 5. RECOMENDACIONES

<span id="page-40-0"></span>Tanto el modelo de Schumacher y Hall como el de Spurr 1 pueden ser utilizados en la predicción de volumen para *L. racemosa* para esta zona del país.

Para que estos cuadros de predicción de volumen resulten eficientes es recomendable su utilización en vegetación de manglar con condiciones ecológicas similares al área donde se realizó el estudio, en este caso La Pesca, Soto La Marina, Tamaulipas.

Los modelos ajustados en este trabajo pueden ser la base para el cálculo de las existencias totales a nivel rodal dentro de un programa de manejo para el aprovechamiento maderable de la especie.

#### 6. LITERATURA CITADA

- <span id="page-41-0"></span>Aguilar R., M., J. C. Velarde R. 2001. Tablas de volúmenes para la estimación del volumen forestal. Centro de Investigación Regional del Pacífico Centro. Campo Experimental Uruapan. INIFAP. Publicación técnica Núm. 1: 48 p.
- Alvarado-Chay, G. E. 2003. Tablas de volumen local para santa maría (*Calophyllum brasiliense* Camb.) y malerio colorado (*Aspidosperma megalocarpum* Muell.) en la unidad de manejo las ventanas, zona de usos múltiples de la reserva de la biosfera Maya, Peten, Guatemala. Universidad de San Carlos de Guatemala. 52 p.
- Álvarez-González, J G. Rodríguez-Soalleiro, R. Y Rojo-Alboreca, A. 2007. Resolución de problemas del ajuste simultáneo de sistemas de ecuaciones: heterocedasticidad y variables dependientes con distinto número de observaciones. Sociedad Espanola de Ciencias Forestales, 23: 35-42.
- Arranz, J. M. Y M. M. Zamora. (s.f). Análisis de correlación. [https://www.ciberconta.unizar.es/leccion/autocorrelacion/analisis%20de%20autoc](https://www.ciberconta.unizar.es/leccion/autocorrelacion/analisis%20de%20autocorrelacion.PDF) [orrelacion.PDF.](https://www.ciberconta.unizar.es/leccion/autocorrelacion/analisis%20de%20autocorrelacion.PDF) Fecha de consulta 9 de junio 2021.
- Ayyangar, L. 2007. Skewness, Multicollinearity, Heteroskedasticity You Name It, Cost Data Have It! Solutions to Violations of Assumptions of Ordinary Least Squares Regression Models Using SAS® Health Economics Resource Center (HERC) VA Palo Alto Health Care System Menlo Park, CA. SAS Global Forum 2007. Paper 131-2007. 7 p.
- Barrena A., V., J. Dancé C., D. Sáenz Y. 1986. Metodología para la selección de ecuaciones de volumen. Revista Forestal del Perú, 13(2):1-10.
- Cailliez, F. 1980. Estimación del volúmen forestal y predicción del rendimiento con referencia especial a los trópicos. Organización de las Naciones Unidas para la Agricultura y Alimentación. Estudio FAO: Montes 22/1. Roma. 92 p.
- Canavos, G. C. 1988. Probabilidad y estadística aplicaciones y métodos. Trad. por E. Urbina. Editorial McGraw-Hill. México. 651.
- CONABIO. 1999. Uso del suelo y vegetación modificado por CONABIO, Escala 1: 100,000. Ciudad de México, México.
- CONABIO. 2009. Manglares de México: extensión y distribución Comisión Nacional para el Conocimiento y Uso de la Biodiversidad. México. 2<sup>a</sup> ed: 99 p.
- CONABIO. 2013. Manglares de México extensión, distribución y monitoreo. Comisión Nacional para el Conocimiento y Uso de la Biodiversidad. México. 46 p.
- Cruz C., F., R. Medina S., A. A. Jiménez F., J. A. Nájera L., F. Cruz G. 2016. Ecuaciones de volúmen para *Arbutus spp*. (madroño) en la región de Pueblo Nuevo, Durango. Investigación y Ciencia, 24 (68): 41-47.
- Cuadrado H., M. F. 1985. Tabla de volúmenes para *Gmelina arborea* Roxb. En Florencia Norte de Turrialba, Costa Rica. Centro Agronómico Tropical de Investigación y Enseñanza (CATIE), Turrialba, Costa Rica. 31 p.
- Cumplido-Ortiz, R. 2002. Tablas de volúmen y de incrementos para tres especies del género *Pinus* de tres predios del estado de Chihuahua, México. Tesis profesional. Universidad Autónoma Chapingo. Texcoco Estado de México. 114 p.
- Da Cunha, T. A., C. A. Guimarães F. 2009. Modelo de regresión para estimar el volumen total con corteza de árboles de *Pinus taeda* L. en el sur de Brasil. Kurú. 6 (16): 1- 15.
- Da Cunha T. A., Vargas M. J. O. Escalier H. M. 2009. Ajuste y selección de modelos de regresión para estimar el volúmen total de árboles. Documento Técnico 5. 28 p.
- Davel M., G. Trincado. 2000. Evaluación de modelos fustales para *Pseudotsuga menziesii* en la Patagonia Andina Argentina. Centro de Investigación y Extensión Forestal Andino Patagónico (CIEFAP). Argentina. 9 (1): 103-116.
- Díaz G., J. M. 2011. Una revisión sobre los manglares: características, problemáticas y su marco jurídico. Importancia de los manglares, el daño de los efectos antropogénicos y su marco jurídico: caso sistema lagunar de Topolobampo. Universidad Autónoma Indígena de México Mochicahui, El Fuerte, Sinaloa. Ra Ximhai. 7(3): 355-369.
- Fierro-Cabo, A., R. García-Soriano, F. González-Medrano, C. Zamora-Tovar, A. D. Vázquez-Lule. 2009. Caracterización del sitio de manglar La Pesca, en Comisión Nacional para el Conocimiento y Uso de la Biodiversidad (CONABIO). Sitios de manglar con relevancia biológica y con necesidades de rehabilitación ecológica. CONABIO, México. 18 p.
- Fucaraccio, F. y G. M. Sttafieri. 1999. Desarrollo y uso de ecuaciones de volumen y tablas de volumen en la República de Argentina. Facultad de Ciencias Agrarias y Forestales. Universidad Nacional de La Plata. La Plata, Buenos Aires. Argentina. Informe Técnico UNLP. 26 p.
- Galán L., R., H. M. de los Santos P., J. I. Valdez H. 2008. Crecimiento y rendimiento de *Cedrela odorata* L. y *Tabebuia donnell-smithii* Rose en San José Chacalapa, Pochutla, Oaxaca. Maderas y Bosques. 14 (2): 65-82.
- García V., J., D. 2015. Modernización del crecimiento y la producción de plantaciones de *Eucalyptus globulosus* Labill. En el noreste de España. Tesis Doctoral. Departamento de Enxeñaría Agroforestal. Escola Politécnica Superior. 179 p.
- Gómez P., G de las M. 2005. Importancia económico-ambiental del ecosistema manglar. Economía y Desarrollo, 138(1): 111-134.
- Gutiérrez-Mendoza J. y J. Herrera-Silveira. 2015. Almacenamiento de carbono de manglares de tipo chaparro en un escenario Cárstico Texcoco, Estado de México, México. 460-469.
- Hernández-Ramos, A., A. Cano-Pineda, C. Flores-López, J. Hernández-Ramos, X. García-Cuevas, M. Martínez-Salvador, L. Martínez A. 2019. Modelos para estimar biomasa de *Euphorbia antisyphilitica* Zucc. en seis municipios de Coahuila. Madera y Bosques, 25(2): 13 p.
- Hernández-Ramos, J., H. M. de los Santos-Posada, J. R. Valdés-Lazalde., J. C. Tamarit-Urias., G. Ángeles-Pérez, A. Hernández-Ramos, B. Méndez-López, A. Peduzzi. 2017. Estimación del volumen comercial en plantaciones de *Eucalyptus urophylla* con modelos de volumen total y de razón. Agrociencia, 51 (5): 561-580.
- Hernández-Ramos, J., A. Hernández-Ramos, X. García-Cuevas, J. C. Tamarit-Urias, L. Martínez-Ángel, J. García-Magaña. 2018. Ecuaciones de volumen total y de razón para estimar el volumen comercial de *Swietenia macrophylla* King. Colombia Forestal, 21(1): 34-46.
- INRENARE-OIMT (Instituto Nacional de Recursos Naturales Renovables-Organización Internacional de Maderas Tropicales). 1997. Plan de ordenamiento de manglares de Panamá, énfasis en las áreas de Chame, Chiriquí y Azuero. Geoevaluaciones, S.A. (Informe de Consultoría). Novoa, O. (ed.). Proyecto de Manejo, conservación y desarrollo de los manglares de Panamá. Proyecto PD 128(91): 106 p.
- López P., J., E. Ezcurra. 2002. Los manglares de México: una revisión. Madera y Bosques, 8 (1): 27-51.
- Melchor M., J. I., A. E. Romero H., M. Rodríguez A., J. G. Salazar G. 2010. Tabla de volumen para *Pinus chiapensis*. Centro de Investigación Regional Golfo Centro. INIFAP. Folleto Técnico Núm. 50. 23 p.
- Montalvo G., J. M., S. Bueno L., J. Gilberto T. 2001. Ecuación para el cálculo del volumen del árbol para *Pinus occidentalis* Sw., en el Plan Sierra, República Dominicana. Revista Chapingo. Serie Ciencias Forestales y del Ambiente, 7 (1): 49-53.
- Montes de Oca C., E., S. Corral Rivas, J. A. Nájera L. 2008. Ajuste de ecuaciones de volumen en *Pinus durangensis* en la comunidad Las Flechas, Durango, México. InterSedes. 9 (17):173-180.
- Mora Ch., F. A., M. Gómez Q. 2003. Ecuaciones y tablas de volumen para árboles individuales en plantaciones de Teca (*Tectona grandis*). Vertiente del Pacífico, Costa Rica. Instituto de Investigación y Servicios Forestales (INISEFOR). Costa Rica. 24 p.
- Moret A., Y. y P. Ruíz. 1998. Determinación de ecuaciones de volumen para Mureillo (*Erisma uncinatum*) en la unidad C4 de la reserva forestal Imataca, Bolívar Venezuela. Revista Forestal Venezolana, 42(2):187-197.
- Moreno-Casasola, P., y D.M Infante. M. 2016. Conociendo los manglares, las selvas inundables y los humedales herbáceos. INECOL - OIMT - CONAFOR. 128 p.

[http://www.inecol.mx/inecol/libros/Conociendo\\_los\\_manglares,\\_las\\_selvas\\_inund](http://www.inecol.mx/inecol/libros/Conociendo_los_manglares,_las_selvas_inundables_y_los_humedales_herbaceos.pdf) [ables\\_y\\_los\\_humedales\\_herbaceos.pdf.](http://www.inecol.mx/inecol/libros/Conociendo_los_manglares,_las_selvas_inundables_y_los_humedales_herbaceos.pdf) Fecha de consulta 09 junio 2021.

- Moreno M., G. de J., J.G. Cerón B., R.M. Cerón, B., J. J. Guerra S., L. E. Amador del A., E. Endañu H. 2010. Estimación del potencial de captura de carbono en suelos de manglar de isla del Carmen. U. Tecnociencia. 4(1): 23-39.
- Navarro-Martínez, J., A. Borja-de la Rosa., M. A. Musalem-Santiago, H. Ramírez-Maldonado, D. Granados-Sánchez. 2002. Ecuaciones y tablas de volúmenes comerciales con y sin corteza para *Peltogyne mexicana* Martínez, una especie amenazada del Estado de Guerrero, México. Revista Chapingo Serie Ciencias Forestales y del Ambiente, 8(2): 133-139.
- Quiñonez-Barraza, G., G. G. García-Espinoza y O A. Aguirre-Calderón. 2018. ¿Cómo corregir la heterocedasticidad y autocorrelación de residuales en modelos de ahusamiento y crecimiento en altura?. Revista Mexicana de Ciencias Forestales. 9 (49): 28-59.
- Quiroz M., I.1990. Funciones de volumen, modelos de crecimiento y factores de forma para *Drimys winteri Forst*. Ciencia e Investigación Forestal, 4(2): 228-236.
- Ramos-Uvilla, J. A., J. J. García-Magaña, J. Hernández-Ramos, X. García-Cuevas, J. C. Velarde-Ramírez, H. J. Muñoz-Flores y G.G. García E. 2014. Ecuaciones y tablas de volumen para dos especies de *Pinus* de la Sierra Purépecha, Michoacán. Revista. Mexicana Ciencias Forestales, 5 (23): 93-109.
- Rodríguez R., A., T. Escoto G., S. G. Díaz R., G. Iñiguez C., J. I. Márquez C. 2009. Desarrollo de tablas de volumen (con corteza) para *Pinus oocarpa* Schiede ex Schlechtendal como herramienta para la evaluación ambiental y forestal en el Bosque de la Primavera, Jalisco. Centro Universitario de Ciencias Exactas e Ingenierías, Universidad de Guadalajara. 199-205.
- Romahn de la V., C. F., H. Ramírez M. 2006. Dendrometría. Universidad Autónoma Chapingo. Texcoco, Estado de México. 295 p.
- Romahn de la V., C. F., H. Ramírez M. 2010. Dendrometría. Universidad Autónoma Chapingo. Texcoco, Estado de México. 294 p.
- Prodan, M., P. Rolan, F. Cox, P. Real. 1997. Mensura forestal. Serie de investigación y educación en desarrollo sostenible. IICA/GTZ. San José, Costa Rica. 586 p.
- Samper-Villarreal, J., S. Benavides, A. Margarita. 2015. Complejidad estructural de los manglares de Playa Blanca, Escondido y Rincón de Osa, Golfo Dulce, Costa Rica. Revista de Biología Tropical, 63(1): 199-208.
- Sanjurjo R., E., S. Welsh C. 2005. Una descripción del valor de los bienes y servicios ambientales prestados por los manglares. Gaceta Ecológica. (74): 55-68
- SEMARNAT. 2010. NORMA Oficial Mexicana NOM-059-SEMARNAT-2010, Protección ambiental-Especies nativas de México de flora y fauna silvestres-Categorías de riesgo y especificaciones para su inclusión, exclusión o cambio-Lista de especies en riesgo. Diario Oficial de la Federación. México. 78 p.
- Silva-García, J., E., O. A. Aguirre-Calderón, E. Alanís-Rodríguez, M.A. González-Tagle. 2018. Ecuaciones de volumen para *Prosopis articulata* S. Watson y *Lysiloma divaricata* (Jacq.) J. F. Macbr. En el noroeste de México. Revista Mexicana de Ciencias Forestales. 9 (50): 1-21.
- Tapia B. J.J. 1997. Ajuste de ecuaciones de volumen y funciones de ahusamiento para *Pinus teocote* Schl. *et*. Cham y *Pinus pseudostrobus* Lindl. En el estado de Nuevo León. 117 p.
- Tapia, J., J. Návar. 2011 Ajuste de modelos de volumen y funciones de ahusamiento para *Pinus pseudostrobus* Lindl. en bosques de pino de la Sierra Madre Oriental de Nuevo León, México. Foresta Veracruzana, 13 (2): 19-28.
- Teixeira da G, A., C. Dias C., M, Rodrígues M., M. V. Santana L. 2015. Estimación volumétrica y hipsométrica para el *Barbatimao* en el Norte de Minas Gerais. Floresta e Ambiente, 22(4): 483-493.
- Telles A, R., M. Gómez C., E. Alanís R., O. A. Aguirre C., J. Jiménez P. 2018. Ajuste y selección de modelos matemáticos para predecir el volumen fustal de *Tectona grandis* L. f. en Nuevo Urecho, Michoacán, México. Madera y Bosques, 8 (3): 12 p.
- Téllez-García, C. P., J. I. Valdez-Hernández. 2012. Caracterización estructural del manglar en el estero Palo Verde, laguna de Cuyutlán, Colima. Revista Chapingo. Serie Ciencias Forestales y del Ambiente, 18 (3): 395-408.
- UMAFOR 08-05 2013. Sistema biométrico. Región de Manejo Forestal San Juanito A. C. 78 p.
- Valdez H, J. I. 2004. Manejo forestal de un manglar al sur de Marismas Nacionales, Nayarit. Madera y Bosques, 10 (2): 93-104.

### 7. ANEXOS

Anexo 1 Estadísticos de bondad de ajuste para la estimación de volumen fuste total para *Laguncularia racemosa* (L.) C.F. Geartn), en La Pesca Tamaulipas.

<span id="page-48-0"></span>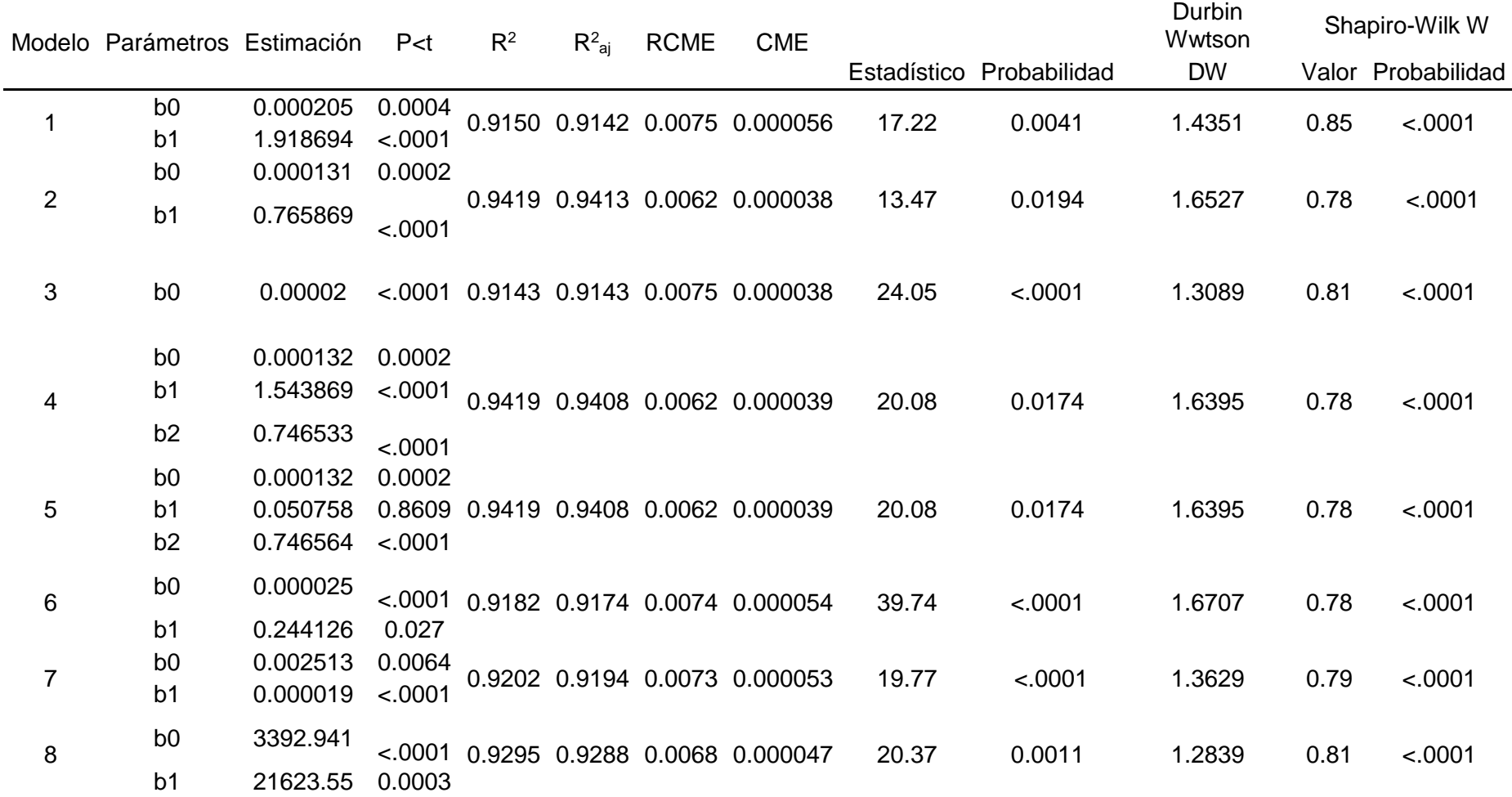

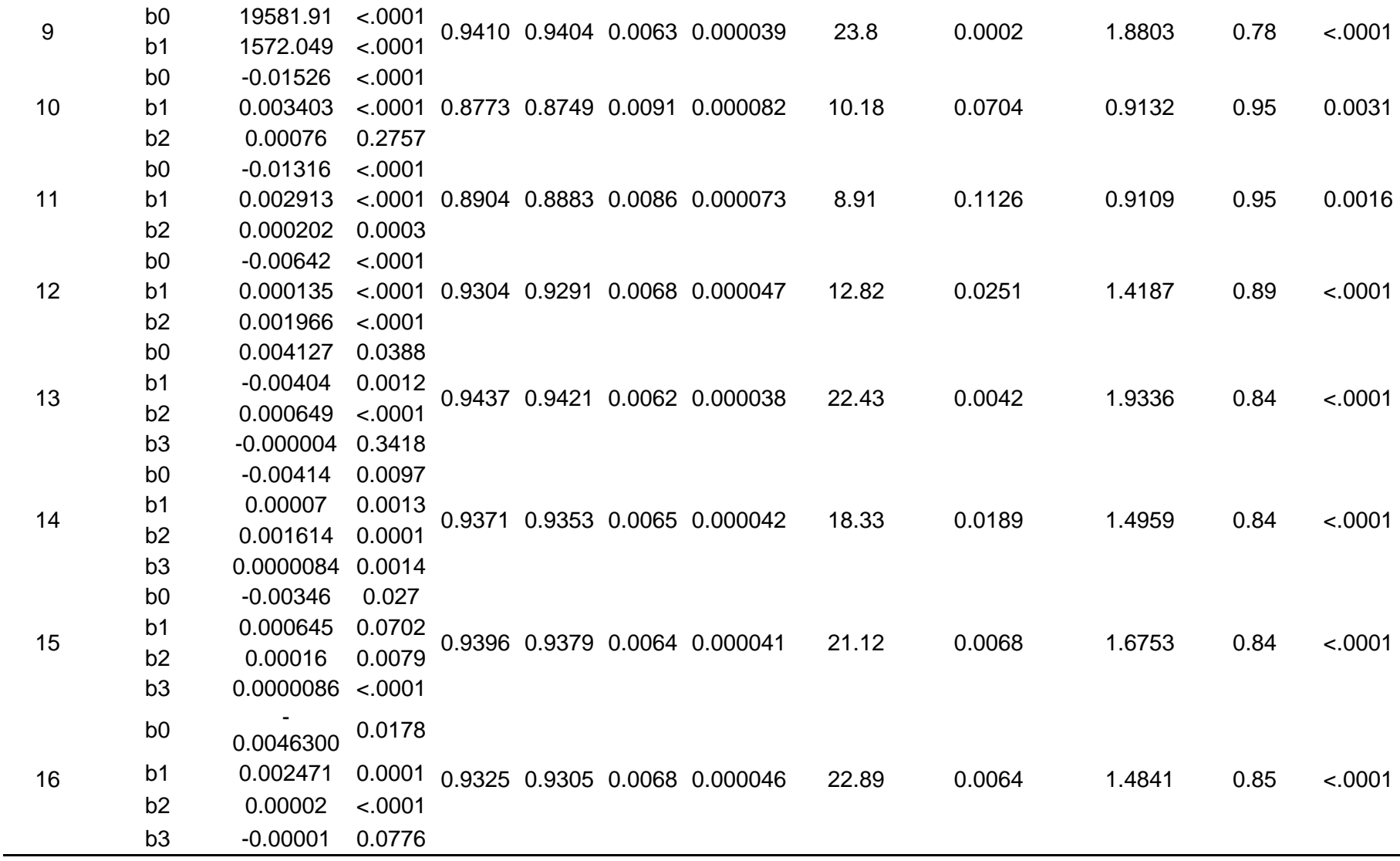

Donde: P<t= Significancia,  $R^2$ = Coeficiente de determinación,  $R^2$ <sub>aj</sub>= Coeficiente de determinación ajustado, RCME = Raíz del Cuadrado Medio del Error, CME= Cuadrado medio del error.

Anexo 2 Estadísticos de bondad de ajuste para la estimación de volumen total árbol para *Laguncularia racemosa* (L.) C.F. Geartn), en La Pesca Tamaulipas.

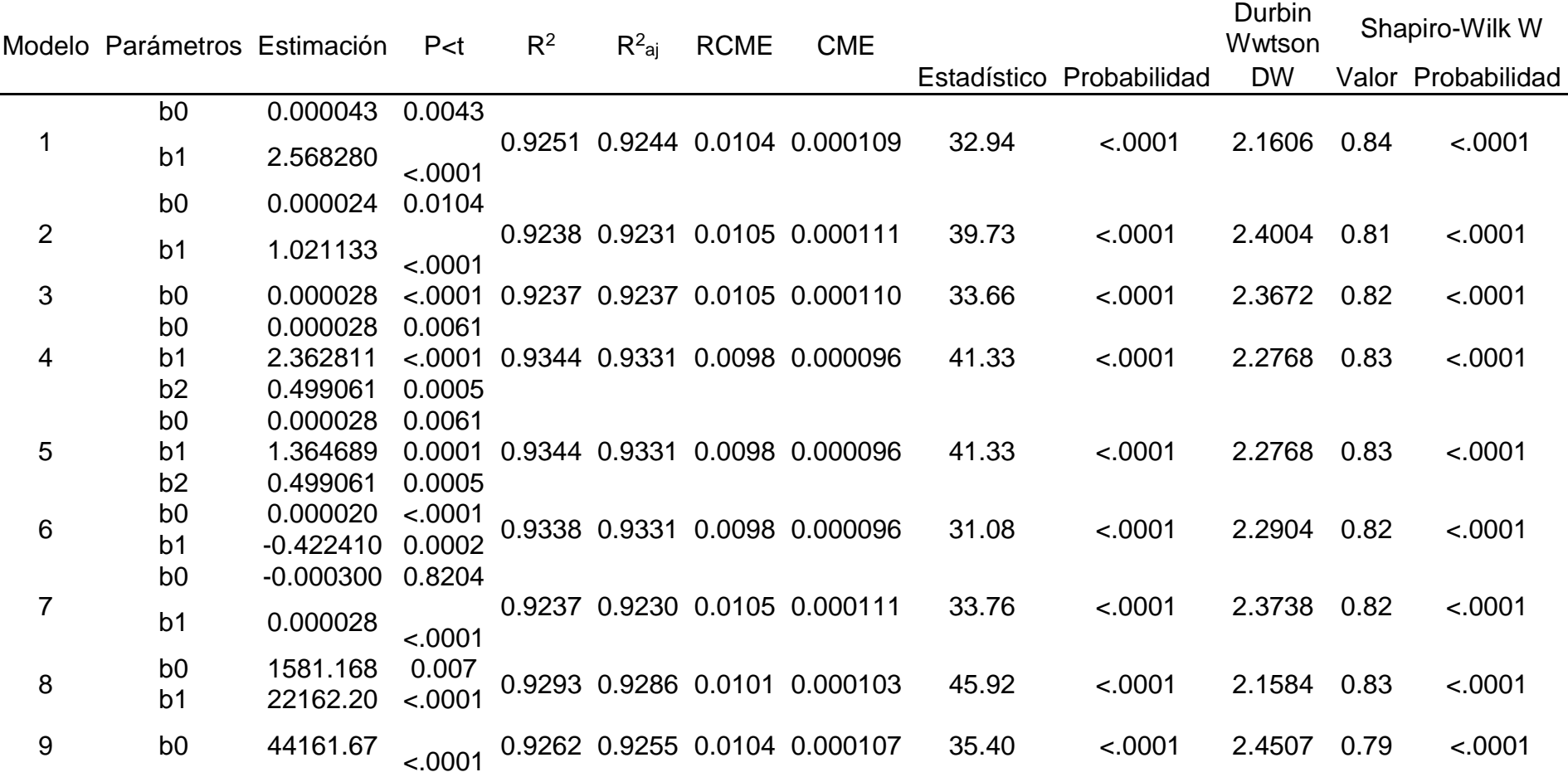

![](_page_51_Picture_337.jpeg)

 $\sim$ 

Dónde: P<t= Significancia,  $R^2$ = Coeficiente de determinación,  $R^2$ <sub>aj</sub>= Coeficiente de determinación ajustado, RCME = Raíz del Cuadrado Medio del Error, CME= Cuadrado medio del error.

| Modelo         | Ecuación de predicción de volumen                                                         | $Pr$ > F |
|----------------|-------------------------------------------------------------------------------------------|----------|
| 1              | $V = 0.000205*(DH)^{1.918694}$                                                            | < .0001  |
| $\overline{2}$ | $V = 0.000131(D^2H)^{0.765869}$                                                           | < .0001  |
| 3              | $V = 0.00002(D^2)$ (H)                                                                    | < .0001  |
| 4              | V = $0.000132(D^{1.543869}H^{0.746533})$                                                  | < .0001  |
| 5              | V = 0.000132 (D) $^{0.050758}$ (D <sup>2</sup> H) $^{0.746564}$                           | < .0001  |
| 6              | V = 0.000025 (H/D) $0.244126$ (D) <sup>2</sup> (H)                                        | < .0001  |
| $\overline{7}$ | $V = 0.002513 + 0.000019$ (D <sup>2</sup> H)                                              | < .0001  |
| 8              | $V=D2/(3392.941+(21623.55 (1/H))$                                                         | < .0001  |
| 9              | $V = D2(H)/ 19581.91 + 1572.049 (D)$                                                      | < .0001  |
| 10             | $V = -0.01526 + 0.003403$ (D) + 0.00076 (H)                                               | < .0001  |
| 11             | V = $-0.01316 + 0.002913$ (D) + 0.000202 (H <sup>2</sup> )                                | < .0001  |
| 12             | V = $-0.00642 + 0.000135 (D2) + 0.001966 (H)$                                             | < .0001  |
| 13             | V = $0.004127 + -0.00404$ (H) + $0.000649$ (DH) + $(-0.000004)$ (D <sup>2</sup> H)        | < .0001  |
| 14             | V = -0.00414 + 0.00007 ( $D^2$ ) + 0.001614 (H) + 0.0000084 ( $D^2$ H)                    | < .0001  |
| 15             | V = $-0.00346 + 0.000645$ (D) + 0.00016 (DH) + 0.0000086 (D <sup>2</sup> H)               | < .0001  |
| 16             | V = -0.0046300+ 0.002471 (H) + 0.00002 (D <sup>2</sup> H) + (-0.00001) (DH <sup>2</sup> ) | < .0001  |
| 1              | V= 0.000043 (DH $^{2.568\overline{280}}$ )                                                | < .0001  |
| $\overline{c}$ | V = $0.000024$ (D <sup>2</sup> H) <sup>1.021133</sup>                                     | < .0001  |
| 3              | $V = 0.000028$ (D <sup>2</sup> ) (H)                                                      | < .0001  |
| 4              | V = 0.000028 (D $^{2.362811}$ H $^{0.499061}$ )                                           | < .0001  |
| 5              | V = $0.000028$ (D) $1.364689$ (D <sup>2</sup> H) $0.499061$                               | < .0001  |
| 6              | V = 0.000020 (H/D) $^{-0.422410}$ (D) <sup>2</sup> (H)                                    | < .0001  |
| $\overline{7}$ | $V = -0.000300 + 0.000028$ (D <sup>2</sup> H)                                             | < .0001  |
| $\bf 8$        | $V = D2 / (1581.168 + (22162.20 (1/H))$                                                   | < .0001  |
| 9              | $V = D2(H)/44161.67 + -451.3350 (D)$                                                      | < .0001  |
| 10             | $V = -0.020610 + 0.006043$ (D) + ( $-0.0020802$ )(H)                                      | < .0001  |
| 11             | V = $-0.022640 + 0.004950$ (D) + 0.000079 (H <sup>2</sup> )                               | < .0001  |
| 12             | V = $-0.004190 + 0.000249$ (D <sup>2</sup> ) + $-0.000360$ (H)                            | < .0001  |
| 13             | V = $0.002794 + -0.000730$ (H) + $-0.000050$ (DH) + $0.000032$ (D <sup>2</sup> H)         | < .0001  |
| 14             | V = $0.001233+0.000095$ (D <sup>2</sup> ) + -0.001200 (H) + 0.000020 (D <sup>2</sup> H)   | < .0001  |
| 15             | $V = -0.002980 + 0.001522$ (D) + $-0.000300$ (DH) + 0.000035 (D <sup>2</sup> H)           | < .0001  |
| 16             | V = -0.003180+ 0.001497 (H) + 0.000042 (D <sup>2</sup> H) + -0.000040 (DH <sup>2</sup> )  | < .0001  |

Anexo 3. Modelos de regresión para Volumen Fuste Total y Volumen Total Árbol de *Laguncularia racemosa* (L.) C.F. Geartn*),*. En La Pesca, Soto La Marina, Tamaulipas

Dónde: V= Volumen, D= Diámetro Normal, D<sup>2</sup>= Diámetro Normal al Cuadrado, H= Altura Total, H<sup>2</sup>= Altura Total al Cuadrado, VFT= Volumen Fuste Total y VTA= Volumen Total Árbol.